## **NASA Technical Paper 1895**

# **TECH LIBRARY KAFB, NN**

# **Computer Program for Pulsed Thermocouples With Corrections for Radiation Effects**

**Herbert A. Will** 

**SEAN COPY: RETURN WE** 所ML TECHNICAL L搅拌硫 KIRTLAND AFB, N.M.

 $\frac{1}{2}$ 

**SEPTEMBER 1981** 

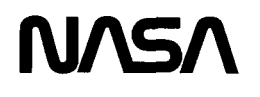

*7*  **FA** 1895 <sup>I</sup> provided by NASA Technical Reports Server

c. 1

**NASA Technical Paper 1895** 

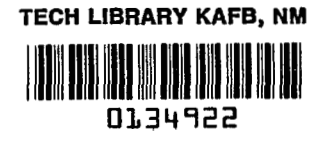

 $\ddot{\phantom{0}}$  $\sim$ 

# **Computer Program for Pulsed Thermocouples With Corrections** for Radiation Effects

Herbert A. Will Lewis Research Center Cleveland, Obio

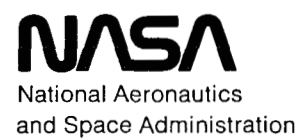

**Scientific and Technical Information Branch** 

1981

 $\mathbb{E}^{\mathbb{P}}$  .

#### Summary

A pulsed thermocouple is used for measuring gas temperatures above the melting point of common thermocouples. This is done by allowing the thermocouple to heat until it approaches its melting point and then turning on the protective cooling gas. This method requires a computer to extrapolate the thermocouple data to the higher gas temperatures. In earlier work by this author the extrapolation was done by using a first-order exponential curve fit to predict the final thermocouple wire temperature. Since radiation effects were neglected, the gas temperature was not computed. Hand calculations had to be used to estimate the gas temperature. This report describes a method that includes the effect of radiation in the extrapolation. Computations of gas temperature are provided, along with the estimate of the final thermocouple wire temperature. Results from tests on high-temperature combustor research rigs are presented.

#### Introduction

An earlier investigation by the author (ref. 1) described the use of a pulsed thermocouple to measure gas temperatures above the melting point of common thermocouples. This method of measuring temperature is intended for the measurement of temperatures at the exit of experimental aircraft combustors at temperatures to **2400** K and pressures to **4** MPa **(40** atm). The previous investigation described an approach that uses a thermocouple cooled by a small jet of inert gas. When a measurement is to be made, the cooling jet is turned off and the thermocouple is allowed to heat up to near its melting point. When the temperature of the thermocouple approaches its melting point, the cooling is reapplied. The data are then fitted to a first-order exponential function. The final temperature that the thermocouple would have attained is then calculated by extrapolation.

The computer program (ref. **1)** did not take into account the fact that at the higher temperatures the heating curve deviates from a true exponential. This deviation is the result of radiant energy (obeying Stephan's  $T<sup>4</sup>$  law) being absorbed or emitted by the thermocouple wire.

The analysis described in this report takes into account the  $T<sup>4</sup>$  radiation terms in the differential equation describing the temperature of the thermocouple wire as a function of time. The report describes the solution of this differential equation for time as a function of temperature. This solution cannot be inverted (except numerically) to give temperature as a function of time. A computer program is described that fits measured data to the theoretical curve based on this more complete analysis. The computer program uses the gradientexpansion method (ref. **2)** to fit the data to the theoretical function. The program computes final thermocouple wire temperature and final gas temperature.

This report also presents typical input and results for the computer program. Data and results are discussed from tests in two combustor test facilities.

#### Theory

This section describes the theoretical equations necessary to compute gas temperatures with a pulsed thermocouple. Most of the time the thermocouple is protected with a jet of cooling gas, as shown in figure **1.** When a temperature measurement is to be made, the cooling gas is turned off and the thermocouple output is sampled at a high rate and recorded. Just before the thermocouple reaches its melting point the cooling is reapplied to protect the thermocouple wire. The gas temperature can then be calculated by extrapolation from the initial heating curve. For the extrapolation to be valid, it must be based on a theoretical heating curve. The derivation of the theoretical equation is described here. All symbols are defined in appendix A.

The equation that describes the pulsedthermocouple wire temperature can be derived from the basic heat transfer relations (ref. 3). Assume a bare wire thermocouple with infinitely long leads in a hot gas stream. This assumption causes the conduction effects to be neglected. Very little error is introduced if we neglect the transfer of heat to the junction by conduction along the wire for carefully designed probes. Thus in the absence of conduction, heat can be transferred to the wire by convection of the gas, by radiation from the gas, and by radiation from the duct walls. Also heat can be transferred away from the wire by radiation.

The rate of heat storage in the wire will be equal to the rate of heat entering the wire minus the rate of the heat leaving the wire. The rate of heat storage  $q_s$  per

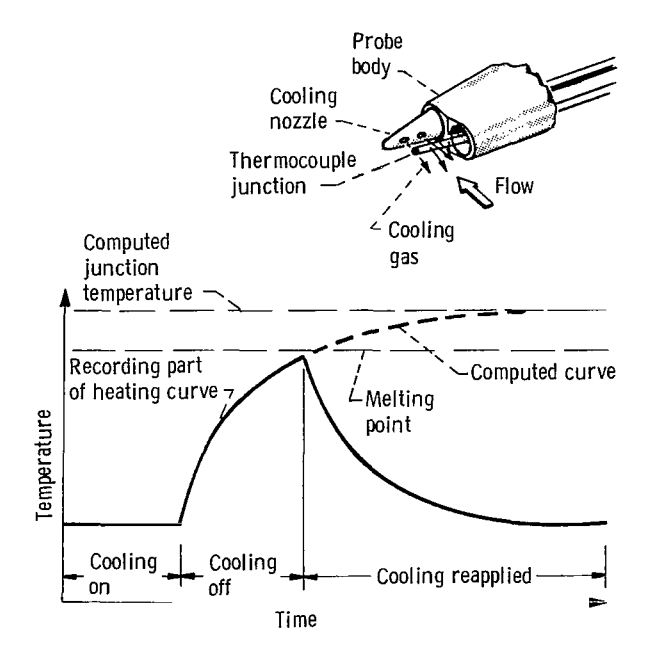

Figure **1.** - Thermocouple heating curve.

unit length is given by

$$
q_s = q_c + q_r \tag{1}
$$

where  $q_c$  is the rate of heat convected per unit length per unit length to the wire. to the wire by the gas and  $q_r$  is the net heat radiated  $K_2 = \frac{N u K_g P_{sc}}{R}$ The rate of heat convected per unit length<br>the wire by the gas and  $q_r$  is the net heat radiated<br>r unit length to the wire.<br>The rate of heat storage per unit length of the wire

is given by (ref. **3)** 

$$
q_s = \rho C \frac{\pi D^2}{4} \frac{dT_w}{dt}
$$
\n<sup>(2)</sup>  $K_3 = K_2 T_g + \left[ (1 - \alpha) T_d^4 + \epsilon_g T_g^4 \right]$ 

where  $\rho$  is the wire density, C is the specific heat of the wire,  $T_w$  is the wire temperature, *t* is the time, and *D* is the wire diameter.

The rate of heat transfer to the wire by convection *qc* is given by (ref. 3)

$$
q_c = \pi \text{ Nu } K_g P_{sc} (T_g - T_w) \tag{3}
$$

where Nu is the Nusselt number, *Kg* is the thermal conductivity of the gas,  $P_{sc}$  is the probe shape constant, and  $T_g$  is the gas temperature. For an infinitely long wire in crossflow *Psc* is unity. The probe shape constant was introduced to take into account the fact that the presence of a probe to support the wire will cause a reduction in the effective Nusselt number of the thermocouple. In

practice the  $P_{sc}$  must be determined experimentally and generally falls in the range 0.8 to *1.0.* 

The rate of heat transfer by radiation  $q_r$  is given by (ref. **3)** 

$$
q_r = \sigma \epsilon_w \left[ (1 - \alpha) T_d^4 + \epsilon_g T_g^4 - T_w^4 \right] \pi D \tag{4}
$$

where  $\sigma$  is the Stefan-Boltzmann constant,  $\epsilon_w$  is the emissivity of the wire,  $\alpha$  is the effective absorptivity of the gas,  $T_d$  is the duct temperature, and  $\epsilon_g$  is the emissivity of the gas. The first term in equation **(4)**  represents the heat received by the wire from the hot walls of the duct. The second term represents radiant heat received from the gas. The third term represents radiant heat emitted from the wire.

Combining equations (1) to **(4)** gives

$$
dt = \frac{-K_1 dT_w}{T_w^4 + K_2 T_w - K_3}
$$
 (5)

where

$$
K_1 = \frac{\rho C D}{4\sigma \epsilon_w} \tag{6}
$$

$$
K_2 = \frac{\text{Nu}K_g P_{sc}}{D\sigma\epsilon_w} \tag{7}
$$

and

$$
K_3 = K_2 T_g + \left[ (1 - \alpha) T_d^4 + \epsilon_g T_g^4 \right] \tag{8}
$$

To solve equation *(5),* we integrate both sides of the equation. The integration is easier if we factor the denominator. The roots of a fourth-order equation can be found by algebraic methods (ref. **4).** The roots of the equation are

$$
T_w = \alpha_1 \pm i\beta, \alpha_2, \alpha_3 \tag{9}
$$

where

$$
\alpha_1 = \frac{1}{2}\sqrt{Y_1} \tag{10}
$$

$$
\beta = \frac{1}{2} \left( Y_1 + \frac{2K_2}{\sqrt{Y_1}} \right)^{1/2} \tag{11}
$$

Ï

$$
\alpha_2 = \frac{1}{2} \left[ \sqrt{Y_1} + \left( -Y_1 + \frac{2K_2}{\sqrt{Y_1}} \right)^{1/2} \right]
$$
 (12)

$$
\alpha_3 = -\frac{1}{2} \left[ \sqrt{Y_1} + \left( -Y_1 + \frac{2K_2}{\sqrt{Y_1}} \right)^{1/2} \right]
$$
 (13)

$$
Y_1 = \left[\frac{K_2^2}{2} + \left(\frac{K_2^4}{4} + \frac{64 K_3^3}{27}\right)^{1/2}\right]^{1/3} + \left[\frac{K_2^2}{2} - \left(\frac{K_2^4}{4} + \frac{64 K_3^3}{27}\right)^{1/2}\right]^{1/3}
$$
(14)

Equation *(5)* can then be rewritten as

 $dt=$ 

**r** 

$$
\frac{-K_1 dT_w}{(T_w - \alpha_1 - i\beta)(T_w - \alpha_1 + i\beta)(T_w - \alpha_2)(T_w - \alpha_3)}
$$
\n(15)

or

$$
dt = \left[ \frac{H_1}{T_w - \alpha_2} + \frac{H_2}{T_w - \alpha_3} + \frac{H_3^*}{T_w - \alpha_1 - i\beta} + \frac{H_3^*}{T_w - \alpha_1 + i\beta} \right] dT_w \tag{16}
$$

where

$$
H_1 = \frac{-K_1}{(\alpha_2 - \alpha_3)[(\alpha_2 - \alpha_1)^2 + \beta^2]}
$$
 (17)

$$
H_2 = \frac{-K_1}{(\alpha_3 - \alpha_2)[(\alpha_3 - \alpha_1)^2 + \beta^2]}
$$
 (18)

$$
H_3 = \frac{-K_1}{(\alpha_1 - \alpha_2 + i\beta)(\alpha_1 - \alpha_3 + i\beta)(2i\beta)}
$$
(19)

If the denominator of  $H_3$  is multiplied out, we get

$$
H_3 = \frac{-K_1}{E + iF} \tag{20}
$$

where

$$
E = -2\beta^2(2\alpha_1 - \alpha_2 - \alpha_3) \tag{21}
$$

and

$$
F=2\big[\beta(\alpha_1-\alpha_2)(\alpha_1-\alpha_3)-\beta^3\big]
$$
 (22)

Thus  $H_3$  can be rewritten as

$$
H_3 = \frac{-K_1E}{E^2 + F^2} + i \frac{K_1F}{E^2 + F^2}
$$
  
= H<sub>3A</sub> + iH<sub>3B</sub> (23)

Equation (16) can then be integrated to get

$$
t = H_1 \ln(\alpha_2 - T_w) + H_2 \ln(T_w - \alpha_3)
$$
  
+  $H_{3A} \ln[(T_w - \alpha_1)^2 + \beta^2]$   
+  $2H_{3B} \tan^{-1} \left( \frac{\beta}{T_w - \alpha_1} \right) + H_4$  (24)

where  $H_4$  is a constant of integration.

Equation (24) shows the theoretical relationship between the wire temperature  $T_w$  and the time *t*. In general all the parameters in the equation are known except for the gas temperature  $T_g$ , the probe shape constant  $P_{sc}$ , and the integration constant  $H_4$ . After a measurement a set of wire temperature readings are known. The procedure used finds the values of  $T_g$ ,  $P_{sc}$ , and  $H_4$  that result in the best fit of the temperature data to the theoretical equation (eq. 24)). The next section describes the computer program written to fit equation (24) to the data.

#### **Description of Computer Program**

The **FORTRAN** IV computer program described in this report is designed to calculate gas temperature **by**  using data taken from a separate pulsedthermocouple controller. **A** listing of the program and its various subroutines is shown in appendix **B.**  The program input requirement is a set of wire temperatures taken at regular time intervals, the Mach number, the total pressure, the wall temperature, and the probe shape constant. The computer program output is the extrapolated wire temperature and the computed gas temperature. In addition, if the probe shape constant has not been entered, the computer program will calculate and output PSC, the probe shape constant.

The program uses a curve-fitting procedure from reference 2 called the gradient-expansion method **to**  fit the theory to the input data. Two parameters, gas temperature **TGAS** and possibly probe shape constant **PSC,** are ddjusted for best fit of the theory to the data. These parameters are adjusted until the sum of the squares of the differences between the measured wire temperature and the theoretical wire temperature is a minimum. The error, which is called **CHISQR,** is defined by

$$
\text{CHISQR} = \sum_{i=1}^{n} \left[ \left( T_{\text{data}} \right)_i - \left( T_{\text{theory}} \right)_i \right]^2 \tag{25}
$$

where  $T_{\text{data}}$  is the measured wire temperature, T<sub>theory</sub> is the corresponding theoretical wire temperature, and *n* is the number of measured data points. Note that the theoretical wire temperatures must be evaluated point by point at the same values of the time parameter used for the measured data.

Both the gradient-expansion procedure and the evaluation of **CHISQR** require computation of theoretical wire temperature at every measurement time. In addition, the gradient-expansion method requires values for  $\partial T_w / \partial T_g$  and  $\partial T_w / \partial P_{sc}$  at every measurement time. These requirements create a difficulty because the analytical solution to the differential equation expresses time as a function of wire temperature in equation **(24).** The equation cannot easily be inverted to yield the needed wire temperature as a function of time and its derivatives. As a result a great amount of the computer time is devoted to numerically inverting the equation and evaluating the derivatives. Since theoretical wire temperature values at the measurement times are not available directly from equation **(24),** they are calculated by interpolating in a table of wire temperature-time pairs that do satisfy equation **(24).**  This table must be regenerated whenever equation parameters are changed.

This procedure must be repeated once for every evaluation of wire temperature and twice for every evaluation of the derivatives. The derivatives are approximated by computing the differences in wire temperature that result for two values of the parameters **TGAS** and **PSC:** one value slightly above the present value and one value slightly below the present value.

The main computer program takes care of reading the input data, calling the curve-fitting routines, deciding when the curve fit is good enough, and writing the results. Initially input data of Mach number, pressure, and duct temperature are read in as well as lo00 readings of thermocouple wire temperature. The temperatures represented by these numbers are taken at equal time intervals before and during the temperature rise. The first 100 readings represent the thermocouple wire temperature while the cooling air is on. The rest of the 900 temperature readings are taken during the temperature rise of the thermocouple wire when the cooling air is turned off. If the cooling air is turned on again before the 900 readings are taken, the remaining readings are zero.

After the data are read in, a call to subroutine **STCFIT** determines the best estimate of the temperature ramp starting time. This is necessary because the theoretical curve is always forced to pass through this point.

With the starting time determined, the curvefitting process begins. Repetitve calls to **CURFIT** and **FDERIV** result in adjustments to several parameters such that **CHISQR is** decreased. With every adjustment in the parameter values a call to **CONGEN**  is needed to evaluate the constants in equation **(24).**  The parameters adjusted include the gas temperature **TGAS;** the probe shape constant Psc; and **FLAMDA,** a parameter whose value controls the curve-fitting process. The probe shape constant is adjusted only if its value is not included in the input data. If the PSC is to be adjusted, the variable **NTERMS** is set equal to **2**  by the computer program; otherwise **NTERMS** is set equal to 1 and only **TGAS** is adjusted. Thus the main program recalls **FDERIV** and **CURFIT** until the decrease in **CHISQR** is less then **1** percent. This value of **1**  percent was chosen by trial-and-error methods to provide a wire temperature within **1** or **2 K** of the ultimate wire temperature without using an unreasonable amount of computer time.

#### Subroutine **CURFIT**

Subroutine **CURFIT** makes a least-squares fit to a nonlinear function by using the gradient-expansion algorithm described in appendix C. The algorithm is really two curve-fitting techniques combined into one program. One of the techniques works well when the variables are far from the correct values, and the other works well when they are close to the final values. A parameter  $\lambda$  (called **FLAMDA** in the program) is used to change the curve-fitting routine gradually from one technique to the other.

The subroutine works by starting with  $FLAMDA = 0.001$  (when  $FLAMDA$  is less than 1 the fitting technique that works close to the minimum is dominant-see appendix C). The error  $\chi^2$  (appendix C) between the measured and theoretical data is called both **CMIsQi** and **CHISQR** in the program. CHISQ1 is an initial value of  $\chi^2$  calculated once when the subroutine is entered. The program makes changes in the wire temperature, the probe shape constant, and **FLAMDA** until a new value of  $\chi^2$  (called **CHISQR)** starts to decrease, at which time **FLAMDA** is divided by 10 and the subroutine returns to the

calling program. It is the responsibility of the calling program to check **CHISQR** to see if the change in **CHISQR** since the last call to **CURFIT** is small enough to stop the program. If it is not, subroutine **CURFIT**  should be called again without changing the value of the current **FLAMDA.** 

#### **Subroutine FDERIV**

Subroutine **FDERIV** computes data needed by the curve-fitting routine **CURFIT.** The data needed are the derivatives of the wire temperature with respect to both gas temperature and the probe shape constant. **Also** needed are theoretical values of wire temperature evaluated at the measured time (the times corresponding to the measured wire temperatures). The derivatives are determined from (ref. *5)* 

$$
\frac{\partial T_w}{\partial T_g} = \frac{T_w(T_g + 1, \text{PSC}) - T_w(T_g - 1, \text{PSC})}{2}
$$
(26)

$$
\frac{\partial T_w}{\partial \text{PSC}} = \frac{T_w(T_g, \text{PSC} + 0.001) - T_w(\frac{T_g, \text{PSC} - 0.001)}{2(0.001)}\tag{27}
$$

If the probe shape constant is not to be calculated **(NTERMS= I),** only equation **(26)** will be calculated. The theoretical values of wire temperature are generated from equation **(24)** with a call to subroutines **TABL** and **INTRP.** 

The subroutine returns a 1OOO- by 3-element array. The derivative of the wire temperature with respect to the gas temperature at time  $I$  is returned in array **DERIV(I.1).** The derivative of the wire temperature with respect to the probe shape constant at time  $I$  is returned in array DERIV(I,2). The table of the computed wire temperatures at time  $I$  is returned in array **DERIV(I,3)**.

#### **Function XICALC**

Function **XICALC** computes the sum of the squares of the differences between the measured wire temperature and the theoretical wire temperature (from the numerically inverted equation **(24)).** The sum of the squares of the differences will be

XICALC = 
$$
\sum_{I=STAT}^{RANGE} \left[ T_w(I) - T_{theory}(I) \right]^2
$$
 (28)

The program first calls subroutine **CONGEN** to generate new constants for equation **(24)** since the gas temperature and the probe shape constant may have changed. Subroutine **TABL** is then called to generate a table of theoretical temperatures and times. The interpolation necessary is done by this subroutine and not by subroutine **INTRP** because the output of this routine is a single number, the error **XICALC,** and not an entire table of numbers.

#### **Subroutine TABL**

The purpose of subroutine **TABL** is to generate values of theoretical wire temperatures and times for subroutine **INTRP.** Subroutine **CURFIT, FDERIV,** and function **XICALC** require a value of theoretical wire temperature at every measurement time. These wire temperatures must be obtained by inverting equation **(24).** However, because of the form of equation **(24)**  a numerical inversion will have to be done. **A** call to subroutine **TABL** generates a table of temperaturetime pairs that satisfy equation **(24).** Then a call to **INTRP** interpolates in this table to get temperatures at the measurement times.

To generate the interpolation table, a set of temperatures is needed to put into equation **(24)** to obtain computed times. The values of computed time that result from equation **(24)** should be as close as possible to the measured times for accurate interpolation by subroutine **INTRP.** The set of temperatures is determined one at a time, starting with a known point on the theoretical curve. Each succeeding temperature is computed from the previous one by using a linear approximation to the theoretical curve (fig. **2).** The linear approximation will have a slope equal to the slope of the theoretical

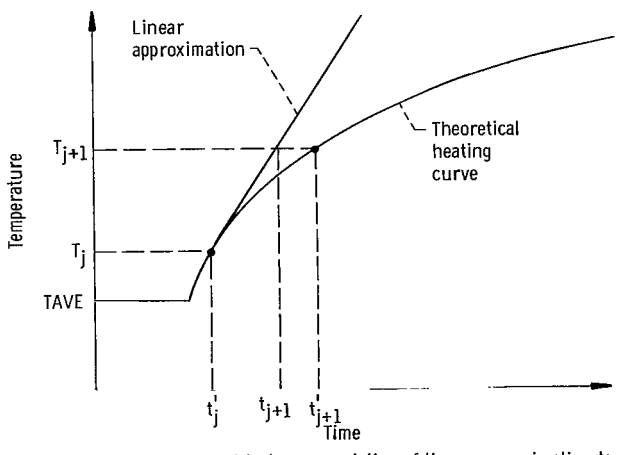

Figure 2. - Graphical representation of linear approximation to theoretical wire heating curve. The  $t_i$  are measured times and the **t**<sub>j</sub> are computed times from equation (24).

curve at the previous temperature. Thus each succeeding temperature will be

$$
T_{j+1} = T_j + \frac{t_{j+1} - t'_j}{(dt/dT_w)_{T_w = T_j}}
$$
(29)

where  $j = 1, 2, 3, \ldots$ , *n* measured data points. The times corresponding to the measured data points are *t,.*  The times  $t_i$  are computed by evaluating equation (24) with  $T_w = T_i$ . The derivative of equation (24) is

$$
\frac{dt}{dT_w} = \frac{-H_1}{\alpha_2 - T_w} + \frac{H_2}{T_w - \alpha_3} + \frac{2[H_{3A}(T_w - \alpha_1) - H_{3B}\beta]}{(T_w - \alpha_1)^2 + \beta^2}
$$
(30)

In the program  $t_{i+1} - t'_i$  is defined as DELTIM and

$$
DELTMP \equiv \frac{DELTIM}{(dt/dT_w)_{T_w = T_i}}
$$
(31)

The program starts by setting  $T_i = T_1 = \text{TAVE}$ , which is the temperature on the theoretical curve; and  $t'_i = t'_i$  is equal to MSTIME'START. The next temperature  $T_{j+1}$  is evaluated by setting  $t_{j+1} = t_2$  = MSTIME\*(START + 1) in equation (29). What results is a table of theoretical timetemperature pairs that do satisfy equation (24), where the times are not exactly equal to the measurement times. The array of times is called TIMC, and the array of temperatures is called TC in the program. **A** linear interpolation will need to be done because temperatures at the exact measurement times are needed.

#### **Subroutine INTRP**

Subroutine INTRP is used to correct the table of theoretical temperatures (array TC) generated by subroutine TABL. Subroutine INTRP performs a linear interpolation between the calculated data points so that the calculated times (and corresponding temperatures) fall exactly on the measured time. The resulting interpolated values of temperature are stored in array TC.

#### **Subroutine STCFIT**

Subroutine STCFIT determines the starting point of the thermocouple temperature rise. The starting point is defined as the intersection of two straight lines. One line is the best fit through the data before

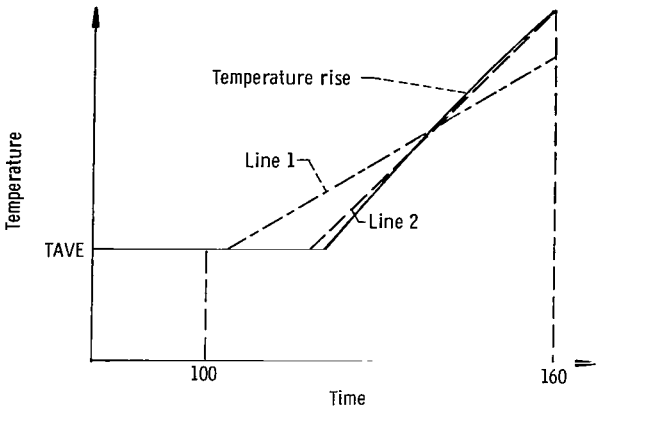

figure 3. - Search process for subroutine STCFIT.

the cooling is turned off. This line is called TAVE. The other line is the best fit through approximately the first 50 points of the temperature rise. Since a solenoid is used to turn the cooling air on and off, there will be some delay between when the power is removed and when the cooling air actually stops flowing. The solenoid power is turned off at data point 100, and the starting point search ranges between data points 100 and 130.

The starting point of the search process is shown in figure **3. A** standard least-squares fit to a straight line of the data from point 100 to point 160 is performed. In general, point 100 is not the true starting point; so this line (line 1 in fig. 3) will not intersect the TAVE line at point 100. In fact, if the starting point of the data for the least-squares line is varied from 100 to 130, the intersection of the least-squares line (line 2) with TAVE will approach the true starting point and then back away. Therefore the intersection point will have a maximum as the starting point is varied. The output of this routine is this maximum value of the starting point. This represents the best approximation to the start of the ramp.

#### **Subroutine CONGEN**

Subroutine CONGEN computes the constants necessary to evaluate equation (24). Constants  $K_1$ ,  $K_2$ , and  $K_3$  are evaluated by using equations (6) to (8). The wire emissivity  $\epsilon_w$  for clean platinum was found to be (ref. 6)

$$
\epsilon_W \approx 0.085 + (0.76 \text{ E} - 4) T_{wf} \tag{32}
$$

where  $T_{wf}$  is the final wire temperature in K. The other parameters used for platinum (type R) thermocouple wire are (ref. 7):

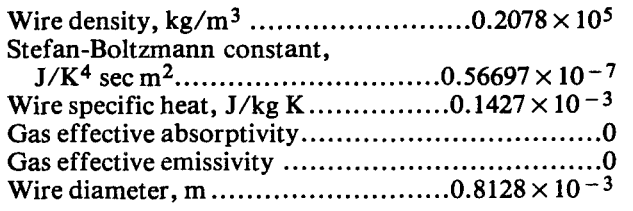

$$
K_g = (0.3007 \text{ E} - 3) \cdot \text{TGAS}^{0.78} \text{ J/(sec K m)}
$$
 (33)

 $Nu = 188.41 * (\sqrt{WDIA*MN*P)} * TGAS - 0.6$ 

$$
_{*}[1+0.2*(MN)^{2}]^{-1/4}
$$
 (34)

where WDIA is the wire diameter, MN is the Mach number, P is the pressure in pascals, and  $T_g$  is in K. The gas effective absorptivity and emissivity are assumed to be zero. This corresponds to a transparent gas and the worst case for radiation effects.

The subroutine also computes  $\alpha_1$ ,  $\alpha_2$ ,  $\alpha_3$ ,  $\beta$ ,  $H_1$ ,  $H_2$ ,  $H_{3A}$ , and  $H_{3B}$  from equations (10) to (23). The value of  $H_4$  is computed by putting the initial conditions into equation  $(24)$  and solving for  $H_4$ . The initial temperature is the average cooled temperature TAVE. The initial time is the measurement time interval **MSTIME** times START.

#### **Function EVALTM**

Function EVALTM evaluates equation (24) to obtain a calculated time for an input of wire temperature. The input wire temperature must be between the initial average cooled temperature TAVE and  $\alpha_2$  in order to avoid taking the logarithm of a negative number. Values of  $\alpha_1$ ,  $\alpha_2$ ,  $\alpha_3$ ,  $\beta$ ,  $H_1$ ,  $H_2$ ,  $H_{3A}$ , and  $H_4$  must have been previously calculated with a call to the CONGEN subroutine.

#### **Subroutine MATINV**

Subroutine MATINV does an inversion of a 1- or 2-degree matrix. For a 1-degree matrix only a simple reciprocal is needed. For a 2-degree matrix the adjoint matrix is calculated. Then each element is divided by the determinant to form the inverse matrix. The original matrix is then replaced by its inverse.

#### Tests and Results

A pulsed-thermocouple system was tested in a combustor rig at the *Air* Force Wright Aeronautical Laboratory **(AFWAL)** as part **of** a joint **AF-NASA**  program on instrumentation. The system included a<br>probe a sample-and-hold voltmeter, a probe, a sample-and-hold voltmeter, microcomputer-based controller, and a digital recorder, as shown in figure 4. Figure *5* shows the probe that was put into the combustor. The probe consisted of a water-cooled shell with a replaceable platinum (type R) thermocouple. Compressed-air cooling for the thermocouple was controlled by a fast-acting solenoid valve. The thermocouple voltage was converted to digital form by a sample-and-hold digital voltmeter. A microcomputer was used to control the voltmeter and turn the cooling air on and off. The time between data points (called MSTIME) was controlled at 0.0042 second. This value was chosen so that most of the ramp would be included in the lo00 data points. If a different probe with a different time constant were used, this MSTIME would have to be changed.

A full curve including the final wire temperature could be recorded for each pulse because the gas stream of the combustor configuration under test was not hot enough to require the cooling air to come on. The data were first processed by the computer program to compute the probe shape constant. The average computed probe shape constant for **20** pulses at fixed combustor conditions was 0.91, with a maximum deviation of 0.09. This deviation is the result of the fact that the burning process is not constant during the pulse and thus results in a temperature that can vary during the pulse by as much as **3.2** percent.

With the average probe shape constant of 0.91 the data were curve fit 60 percent of the way up the

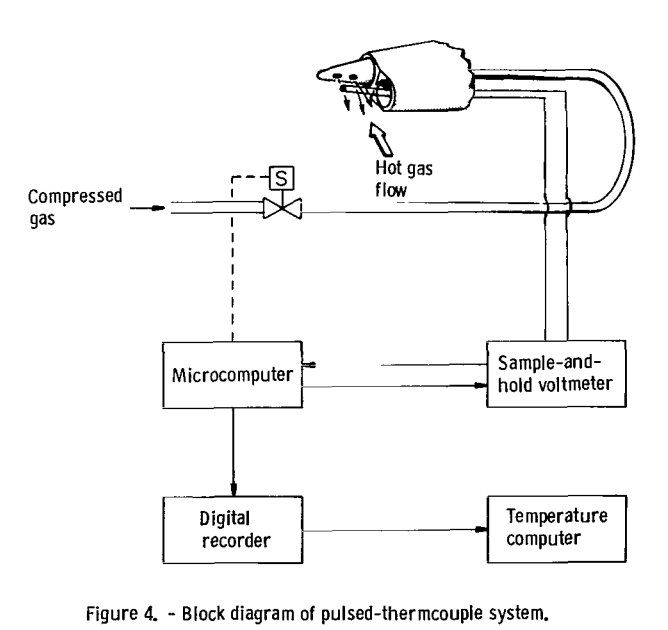

**Figure 4.** - **Block diagram of pulsed-thermcouple system.** 

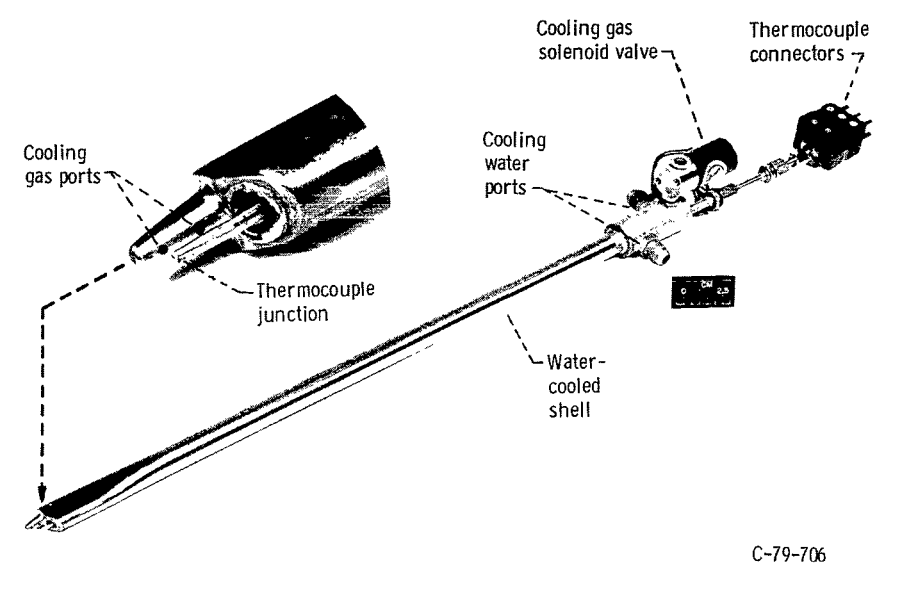

Figure 5. - Thermocouple probe.

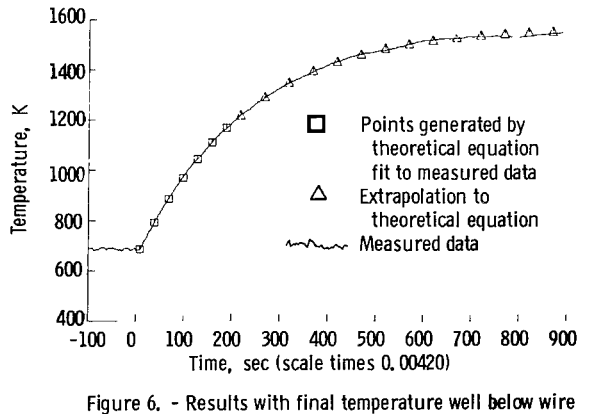

melting point.

curve. It is estimated that at least *60* percent of the curve could be measured at the highest expected gas temperatures. A typical result is shown in figure **6.**  The solid line is the measured data (a total of 1000 data points). The triangles and squares represent the theoretical curve. The squares represent the portion of the curve that was used in the computation. The triangles represent the portion of the curve that was

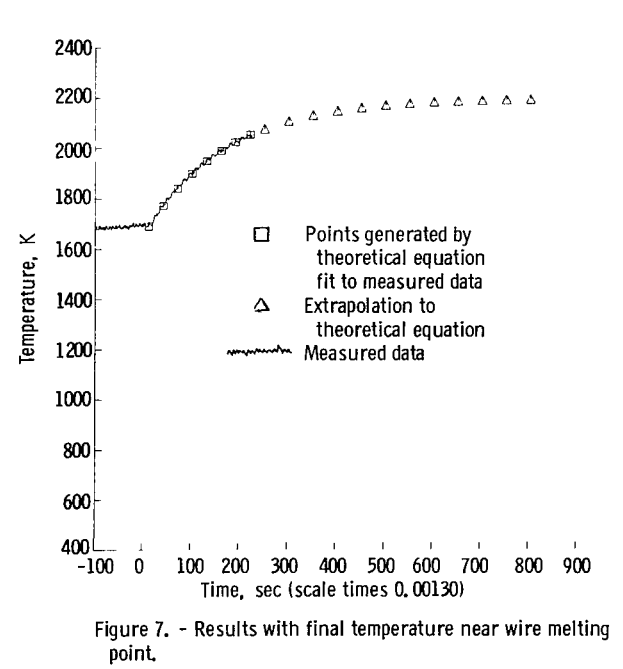

extrapolated by using the theoretical curve. The computed final wire temperature varied from **1525** K to **1581** K, with an average of **1561** K for the **20** 

readings. The actual final wire temperature varied from **1525 K** to **1575 K** because of fluctuations in the burning. **A** comparison between the final wire temperature computed using **60** percent of the ramp and the actual final wire temperature measured for the **20** readings showed a maximum deviation **of 3**  percent.

The average of the 20 computed gas temperatures was **1691 K,** with a maximum deviation of **47 K,** or **2.7** percent. The difference of **130 K** between the computed wire temperature and the gas temperature is the radiation error. It is estimated that the radiation error can be computed to within about 20 percent, which for this case would be  $\pm 26$  K.

Results for a pulsed-thermocouple probe different from the probe just described were obtained during a high-temperature combustor test at the Lewis Research Center as shown in figure **7.** The probe shape constant for this geometry was determined at lower temperatures than shown in figure **7** to be **0.96.**  The gas temperature for the data shown in figure **7**  was **2300 K,** and the final computed wire temperature was **2190 K.** The wire melts at **2215 K.** The protective compressed air was set to turn on at about **2000 K** in order to assure a long thermocouple life.

#### Concluding **Remarks**

The pulsed thermocouple was developed as an instrument to determine high gas temperatures. The pulsed feature is needed at temperatures above the melting point *of* common thermocouples or when streaking of a combustion process is occurring. The cooling gas was found to adequately protect the thermocouple during this high-temperature operation.

The computer program for computing gas temperature was designed to take the  $T<sup>4</sup>$  radiation error into account. The program requires as input the Mach number, the wall temperature, and the total pressure in addition to the thermocouple data. Tests at temperatures below the melting point of platinum thermocouples show that the pulsed-thermocouple system can compute the gas temperature to within about **4** percent with as little as **60** percent of the temperature step as input data.

Lewis Research Center National Aeronautics and Space Administration Cleveland, Ohio, December 15, 1980

#### **Appendix A Symbols**

 $\overline{\phantom{a}}$ 

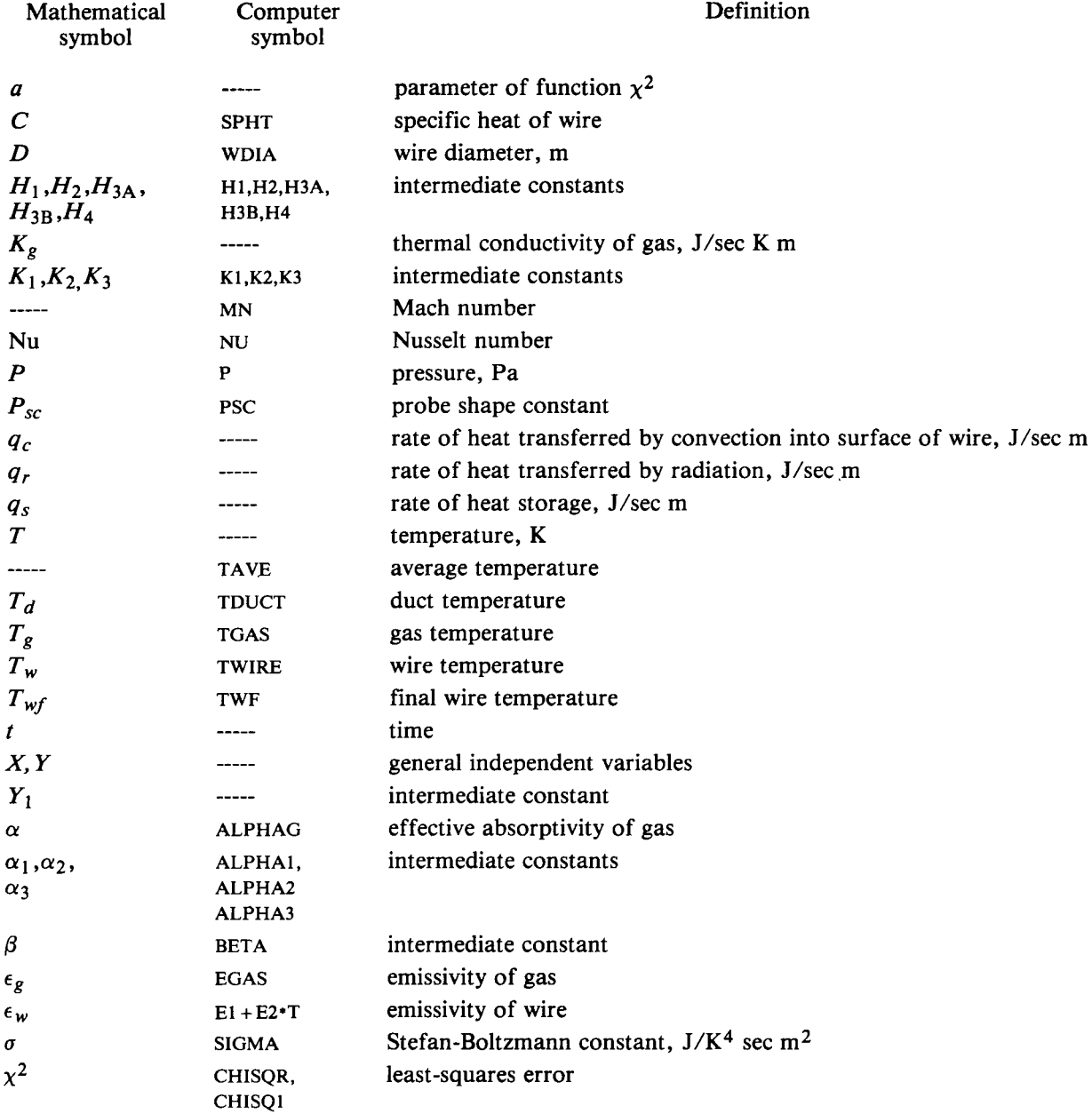

 $\sim$   $\sim$ 

... .. .

 $\begin{array}{cccccccccccccc} \textbf{r} & \textbf{r} &$ 

# Appendix B<br>Computer Programs

 $\begin{array}{c} \hline \end{array}$ 

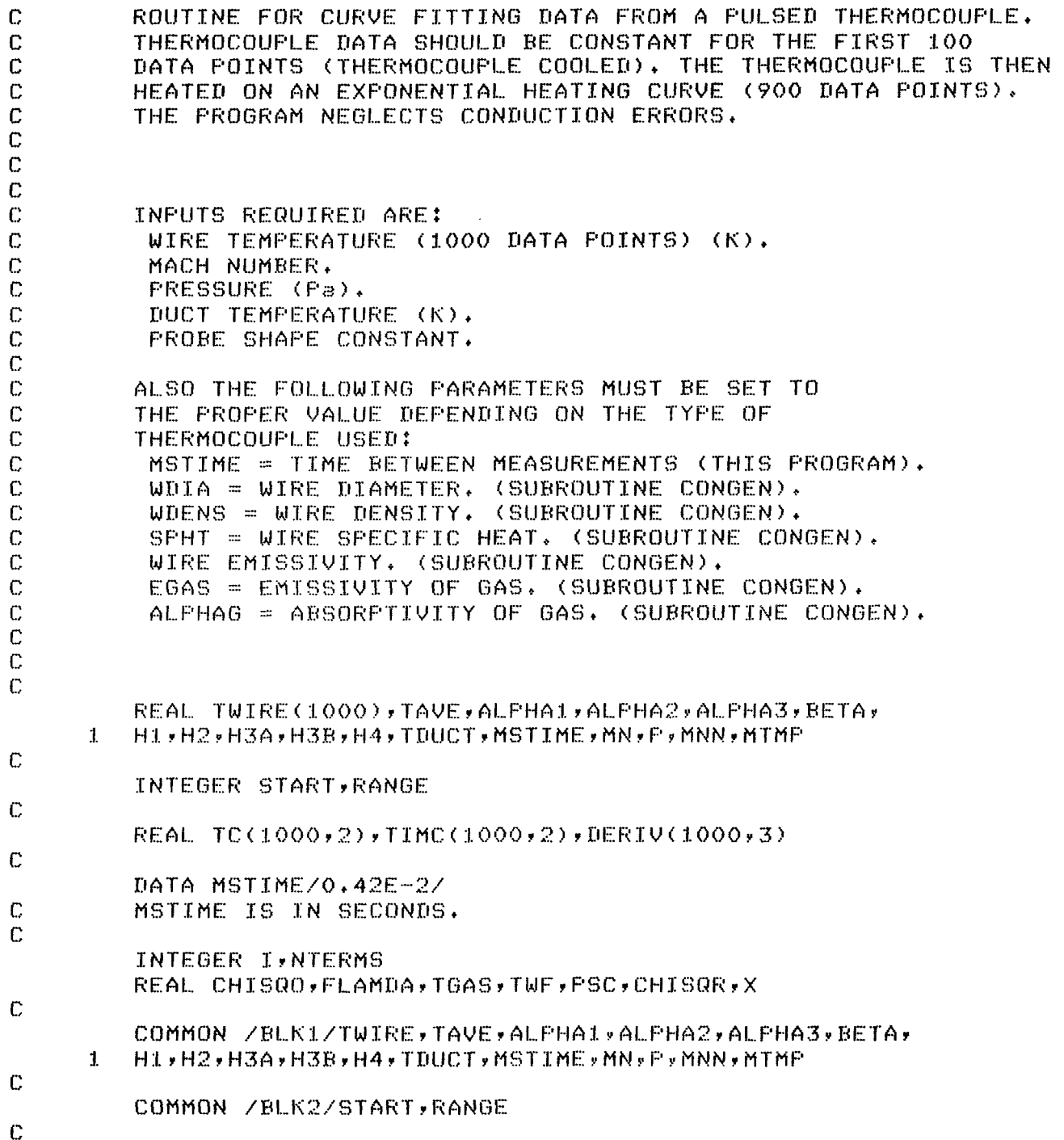

```
COMMON /BLK3/TC, TIMC, DERIV
Ċ
\mathbf C\mathbf C\mathbf CREAD TEMPERATURE DATA (TWIRE)
\mathbf CIN DEG. K . (1000 DATA POINTS).
Ċ
          D0 20 I=1,100020
          READ(1,80) TWIRE(I)
\mathbb C\mathbb CREAD INPUT DATA
\mathbb CWRITE(7,30)FORMAT(1X,'INFUT MACH NUMBER')
 30
          READ(S, 40) MN
 40
          FORMAT(F7.4)
          WRITE(7,50)
 50
          FORMAT(1X,'INPUT PRESSURE IN Pa.')
          READ(5,60) P
 60
          FORMAT(F11,3)WRTTE(7,70)FORMAT(1X,'INPUT DUCT TEMPERATURE IN DEG. K.')
 70
          READ(5,80) TDUCT
 80
          FORMAT(F9, 2)WRTTE(7,90)90
         FORMAT(1X,'INPUT PROBE SHAPE CONSTANT,')
          READ(5,100) PSC
 100
         FORMAT(F6.3)
\mathsf{C}\mathbb{C}THE NEXT 3 STATEMENTS ARE NEEDED ONLY
\mathbb{C}FOR THE EXAMPLE IN THIS REPORT.
\mathbb CWRITE(7, 101)FORMAT(1X,'MACH NUMBER TEMPERATURE DEG, K.')
 101
         READ(5,80) MTMP
\mathbb CAVERAGE COOLED WIRE TEMPERATURE.
\mathbb{C}\mathcal{C}TAVE = 0.0D0 110 1=1,99110TAVE = TAVE+TWIRE(I)
         TAVE = TAVE/99.
\mathbb C\mathbf CDETERMINE START OF RAMP.
\mathbb CCALL STCFIT
 115
\mathbb{C}\mathbb CTEMPERATURE OVER MELTING POINT?
C
         DO 120 RANGE=100,1000
 118
         IF (TWIRE(RANGE), LE, 400, ) GO TO 130
 120
         CONTINUE
```
 $12$ 

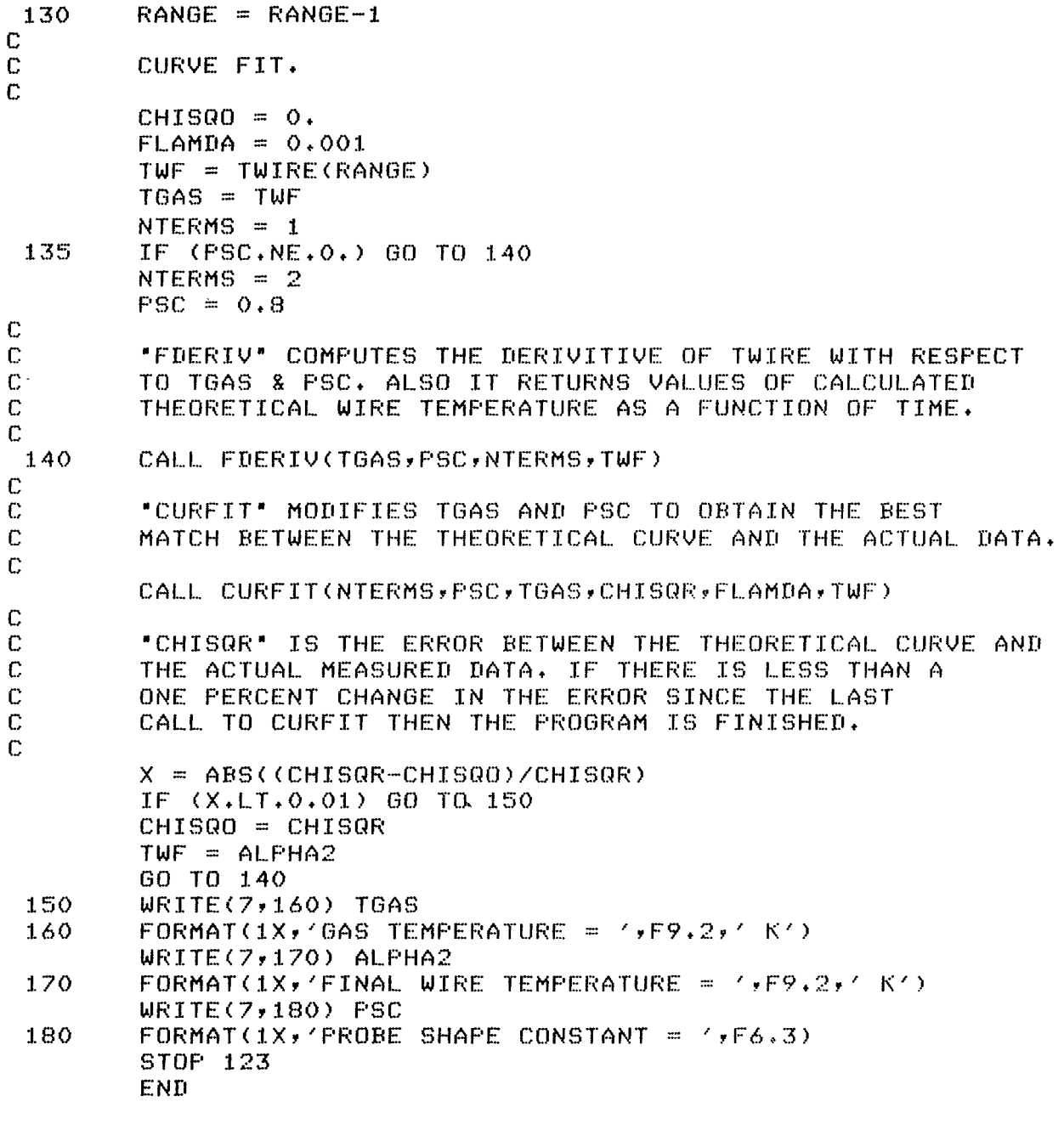

 $\frac{1}{2}$ 

 $\|$ 

 $\mathbf{I}$ 

 $\hat{\mathcal{A}}$ 

 $\mathcal{L}$ 

SUBROUTINE CURFIT(NTERMS, FSC, CHISQR, FLAMDA, TWF)

```
\ddot{C}PURPOSE
\mathbf{c}THIS SUBROUTINE MAKES A LEAST SQUARES CURVE FIT TO
\mathbb{C}A NON-LINEAR FUNCTION.
\overline{C}C
          TIME = SET OF INTEGERS TAKEN AS INDEPENDENT VARIABLE.
\overline{c}TWIRE = ARRAY OF WIRE TEMPERATURE READINGS TAKEN
\mathbf CAS DEPENDENT VARIABLE.
\mathbf CSTART = INTEGER VALUE OF TIME FOR START OF DATA.
\mathbb{C}RANGE = INTEGER VALUE OF TIME FOR END OF DATA.
\mathbf CNTERMS = NUMBER OF PARAMETERS (MAX, = 2),
\mathbb{C}TGAS = PARAMETER 1: GAS TEMPERATURE.
\mathbb{C}= PARAMETER 2: PROBE SHAPE CONSTANT.
          PSC -
\mathbb{C}A = ARRAY OF PARRMETERS.\mathbb{C}FLAMDA = PROPORTION OF GRADIENT SEARCH INCLUDED.
Ċ
          TWF = ESTIMATED FINAL WIRE TEMPERATURE.
Ċ
          CHISQR = CHI SQUARE FOR FIT.
Ċ
          SUBROUTINE CURFIT(NTERMS, FSC, TGAS, CHISQR, FLAMDA, TWF)
Ċ
\mathbb C\mathbf cREAL TWIRE(1000), TAVE, ALPHA1, ALPHA2, ALPHA3, BETA,
          Hi, H2, H3A, H3B, H4, TDUCT, MSTIME, MN, P, MNN, MTMP
      \mathbf{1}C
          INTEGER START, RANGE
C
          REAL TC(1000,2), TIMC(1000,2), DERIV(1000,3)
\ddot{C}REAL BE(2), AL(2,2), PSC, TGAS, CHISQ1, CHISQR, FLAMDA, TWF,
          A(2), B(2), ARRAY(2, 2)\mathbf{1}\mathbb{C}INTEGER I, J, K, NTERMS, ERFLAG
\mathbb{C}\mathbb{C}COMMON /BLK1/TWIRE, TAVE, ALPHA1, ALPHA2, ALPHA3, BETA,
          H1, H2, H3A, H3B, H4, TDUCT, MSTIME, MN, F, MNN, MTMP
      \mathbf{1}\mathbb{C}COMMON /BLK2/START, RANGE
\mathbf CCOMMON /BLK3/TC, TIMC, DERIV
C
\overline{C}C
\overline{C}AL = ALFHA MATRIX.\mathbb CBE = BETA MATRIX.C
 10DO 20 J=1, NTERMS
          BE(J) = 0.D0 20 K=1, J20
          AL(J,K) = 0.C
\mathbb CTRUNCATE TGAS SINCE SMALL CHANGES IN TGAS
14
```

```
CAUSE UNNECESSARY ITERATION
C
\mathbb{C}A(1) = AINT(TGAS)A(2) = FSC30
         DO 60 I=START, RANGE
         D0 50 J=1, NTERMS
         BEC(J) = BE(J)+(TWIRE(T)-DERIV(T,3)) * DERIV(T, J)DO 40 K=1,J
 40
         AL(J, K) = AL(J, K) + DERIV(I, J) * DERIV(I, K)50
         CONTINUE
         CONTINUE
 60.
         DO 70 J=1,NTERMS
         D0 70 K=1, J70
         AL(K, J) = AL(J, K)\mathbb C\mathbb CEVALUATE CHI SQUARE AT STARTING POINT
\ddot{C}CHISQ1 = XICALC(A(1), A(2), EFELAG, TWF)C
 80
         DO 100 J=1, NTERMS
         DO 90 K=1,NTERMS
C
\mathbb{C}CALCULATE ALPHA PRIME MATRIX (CALLED ARRAY)
         AND ALSO INVERT IT.
Ċ
Ċ
         ARRAY(J,K)=AL(J,K)90
         ARTAY(J, J) = ARRAY(J, J) * (1, FFLAMDA)100CONTINUE
         CALL MATINU(ARRAY, NTERMS)
         B(2) = A(2)110DO 130 J=1, NTERMS
         B(J) = A(J)DO 120 K=1, NTERMS
 120
         B(J) = B(J) + BE(K)*ARRAY(J,K)130
         CONTINUE
\overline{C}\mathbf CTRUNCATE B(1) & B(2) TO CONSIDER ONLY INTEGER VALUES
\mathbf COF TEMPERATURE AND ONLY 2 SIGNIFICANT FIGURES FOR PSC.
\mathbf CB(1) = AINT(B(1))B(2) = B(2) * 100.B(2) = AINT(B(2))B(2) = B(2)/100.
\overline{C}C
         CALCULATE CHISQR FOR NEW PARAMETER VALUES.
\mathbb CCHISQR = XICALC(B(1), B(2), ERFLAG, TWF)
\mathbb C\mathbf CERFLAG=6 IF ALPHA2 IS TOO LOW.
C
         IF (ERFLAG.EQ.6) GO TO 140
         IF (CHISQ1-CHISQR) 140,150,150
```
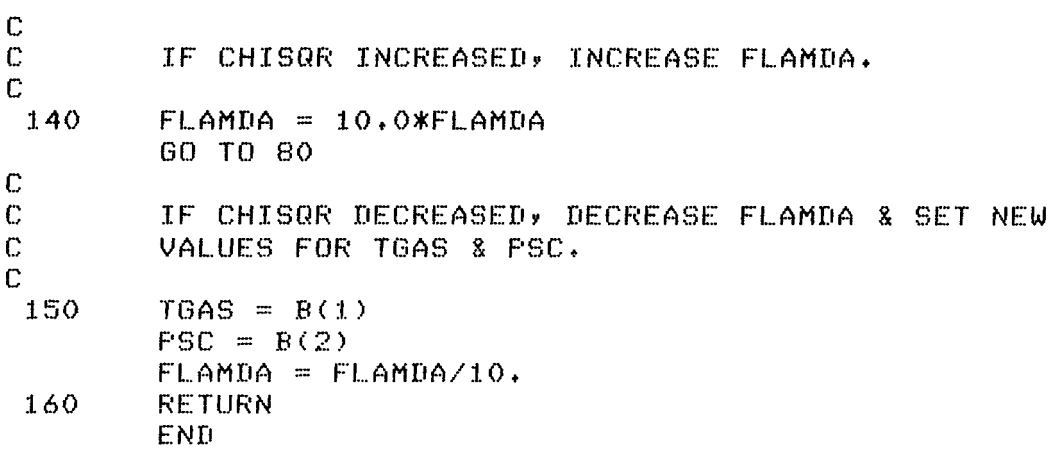

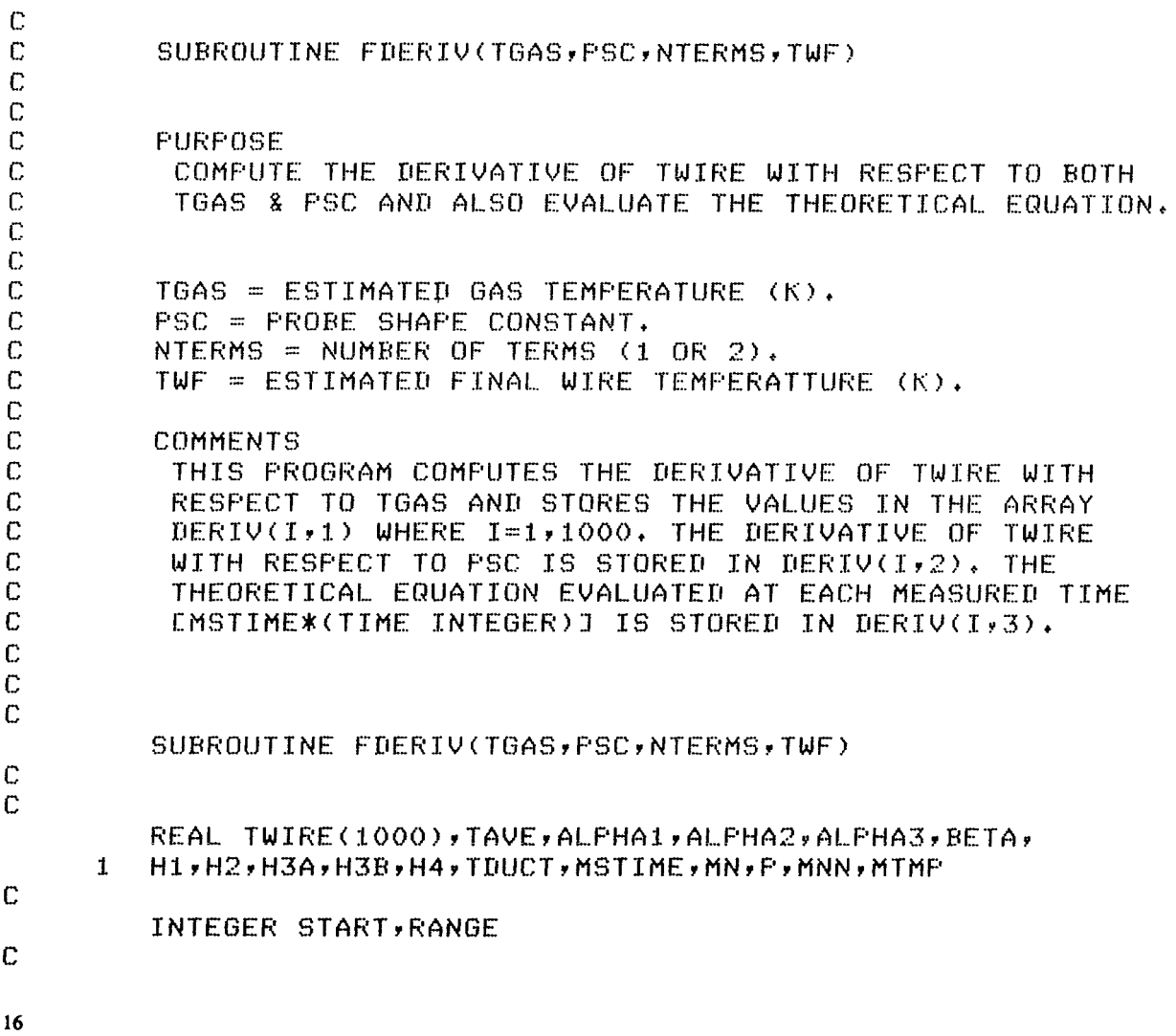

 $\mathcal{A}_{\mathcal{A}}$ 

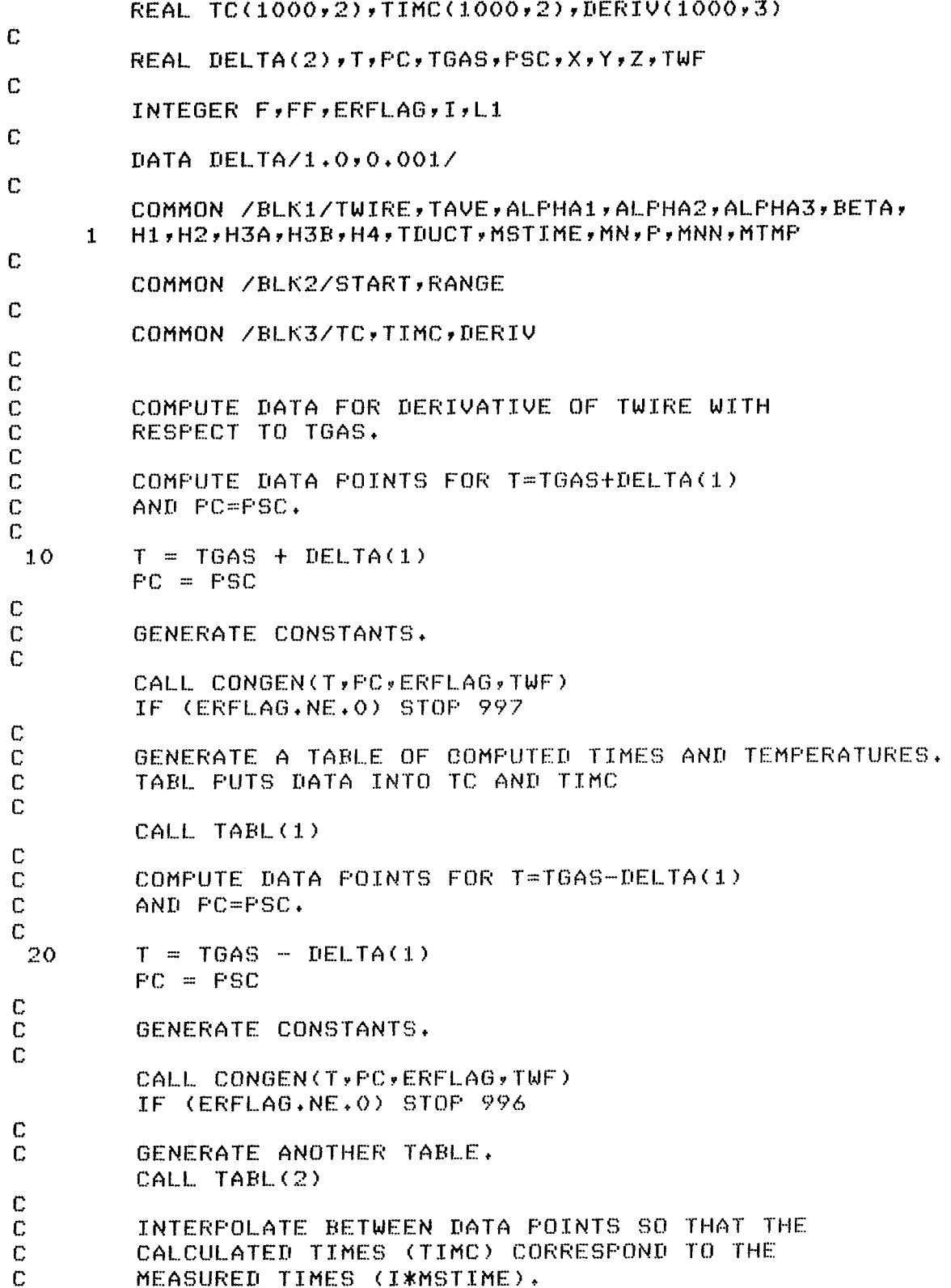

 $\mathcal{L}^{\mathcal{A}}$ 

 $\Gamma$ INTERPOLATE FOR T=TGAS+DELTA(1).  $\Gamma$  $\mathbb{C}$ CALL INTRP(1,1)  $\mathbb{C}$ INTERPOLATE FOR T=TGAS-DELTA(1),  $\mathbb{C}$  $\mathbb{C}$ CALL INTRP( $2,1$ )  $\mathbb{C}$ CALCULATE DERIVATIVE OF TWIRE WITH RESPECT TO  $\mathbb{C}$ TGAS AND STORE IT IN DERIV(I,i).  $\mathbf C$  $\mathbb{C}$ 30 DERIV(START,  $1$ ) = 0.  $LI = START + 1$  $DO$  35  $I = L1$ , RANGE DERIV(I,1)=(TC(I,1)-TC(I,2))/(2,\*DELTA(1)) 35 CONTINUE IF (NTERMS.EQ.1) GO TO 60  $\mathbb{C}$ COMPUTE DATA FOR DERIVATIVES OF TWIRE WITH  $\mathbb{C}$  $\ddot{C}$ RESPECT TO PSC.  $\overline{C}$  $\bar{C}$ COMPUTE DATA POINTS FOR T=TGAS AND  $\overline{C}$  $PC = PSC + DELTA(2)$ .  $\overline{C}$ 40  $T = TGAS$  $PC = PSC + DELTA(2)$  $\mathbb C$  $\mathbf C$ GENERATE CONSTANTS.  $\mathbf C$ CALL CONGEN (T, PC, ERFLAG, TWF) IF (ERFLAG.NE.O) STOP 995  $\mathbf C$ GENERATE A TABLE OF COMPUTED TIMES AND TEMPERATURES. C  $\mathbf C$ CALL TABL(1)  $\mathbf C$ COMPUTE DATA POINTS FOR T=TGAS AND Ċ  $\mathbb C$  $PC = PSC - DELTA(2)$ .  $\Gamma$  $T = TGAS$  $PC = PSC - DELTA(2)$  $\mathbb{C}$  $\mathbf C$ GENERATE CONSTANTS.  $\mathbf C$ CALL CONGEN(T, PC, ERFLAG, TWF) IF (ERFLAG.NE.O) STOP 994  $\mathbb{C}$  $\mathbb{C}$ GENERATE ANOTHER TABLE.  $\mathbb{C}$ CALL TABL(2)

18

 $\mathbb{C}$  $\overline{C}$ INTERPOLATE BETWEEN DATA POINTS FOR PC=PSC+DELTA(2).  $\overline{C}$ CALL INTRP(1,2) Ċ INTERFOLATE FOR PC=PSC-DELTA(2)  $\mathbb C$  $\mathbf C$ CALL INTRP( $2, 2$ ) C  $\mathbb C$ CALCULATE DERIVATIVE OF TWIRE WITH RESPECT  $\mathbf{C}$ TO PSC AND STORE IN DERIV(I,2).  $\overline{C}$ 50 DERIV(START,  $2$ ) = 0.  $DO$  55  $I = L1, RANGE$ DERIV(I,2)=(TC(I,1)-TC(I,2))/(2,\*DELTA(2)) 55 CONTINUE  $\mathbb C$  $\overline{C}$ GENERATE A TABLE OF ONLY THE FUNCTION (TWIRE VS. TIME).  $\mathbf C$  $\overline{c}$ GENERATE CONSTANTS FOR TGAS & PSC.  $\ddot{C}$ CALL CONGEN(TGAS, PSC, ERFLAG, TWF) 60 IF (ERFLAG.NE.O) STOP 993  $\mathbb{C}$  $\mathbb{C}$ COMPUTE A TABLE.  $\mathbb{C}$ CALL TABL(1) C INTERPOLATE BETWEEN DATA POINTS  $\mathbf C$  $\mathbb{C}$ CALL INTRP(1,3)  $\mathbb C$  $\mathbb C$ STORE THE INTERPOLATED FUNCTION (TWIRE VS, TIME) C INTO DERIV(I,3). C 70  $DQ$  75  $I=1,1000$ DERIV(I,3) =  $TC(T,1)$ 75 CONTINUE **RETURN** END

 $\sim 100$ 

 $\mathbb{C}$ FUNCTION XICALC(TGAS, PSC, ERFLAG, TWF)  $\mathbb C$ C PURPOSE  $\mathbb C$ TO COMPUTE CHI SQUARE FOR PRESENT PARAMETER VALUES.  $\mathbf C$ 

```
\overline{C}TGAS = ESTIMATED GAS TEMPERATURE (K),
\mathbf CPSC = PROBE SHAPE CONSTANT.
\mathbf CTWF = ESTIMATED FINAL WIRE TEMPERATURE (K).
\ddot{C}\ddot{\mathbb{C}}\ddot{\text{C}}\overline{\mathbb{C}}\ddot{\mathbf{C}}\mathbb{C}REAL TWIRE(1000), TAVE, ALPHA1, ALPHA2, ALPHA3, BETA,
          H1,H2,H3A,H3B,H4,TDUCT,MSTIME,MN,F,MNN,MTMP
      \mathbf{1}Ć
          INTEGER START.RANGE
\mathbb{C}REAL TC(1000,2), TIMC(1000,2), DERIV(1000,3)
\overline{C}REAL X, Y, TCM, ER
\mathbb{C}INTEGER ERFLAG, J.I.L.L.L.2.K
C
\mathbb{C}COMMON /BLK1/TWIRE,TAVE,ALPHA1,ALPHA2,ALPHA3,BETA,
          H1,H2,H3A,H3B,H4,TDUCT,MSTIME,MN,P,MNN,MTMP
      \mathbf{1}\mathbb{C}COMMON /BLK2/START, RANGE
\mathbf CCOMMON /BLK3/TC, TIMC, DERIV
\mathbb{C}\mathbb C\bar{C}GENERATE CONSTANTS FOR THEORETICAL EQUATION.
\mathbb{C}10CALL CONGEN(TGAS, FSC, ERFLAG, TWF)
          IF (ERFLAG.NE.O) RETURN
Ċ
Ć
          GENERATE TABLE OF THEORETICAL DATA POINTS OF
C
          TEMPERATURE VS. TIME, THE VALUES OF TIME ARE ONLY
\mathbb CAPPROXIMATELY EQUAL TO THE ACTUAL MEASURED TIMES.
\mathbb{C}CALL TABL(1)
          J = STARTLI = START+1L2 = RANGE+1ER = 0.C
\bar{c}INTERPOLATE SO THAT TIMES FOR THEORETICAL DATA
\bar{C}CORRESPOND TO DATA FOR ACTUAL MEASURED TIMES.
\overline{C}DO 90 I=L1, RANGE
 55
          X = MSTIMEXFLOAT(T)D0 60 K = J/L2IF (X.LT.TIMC(K,1)) GO TO 70
 60
          CONTINUE
```
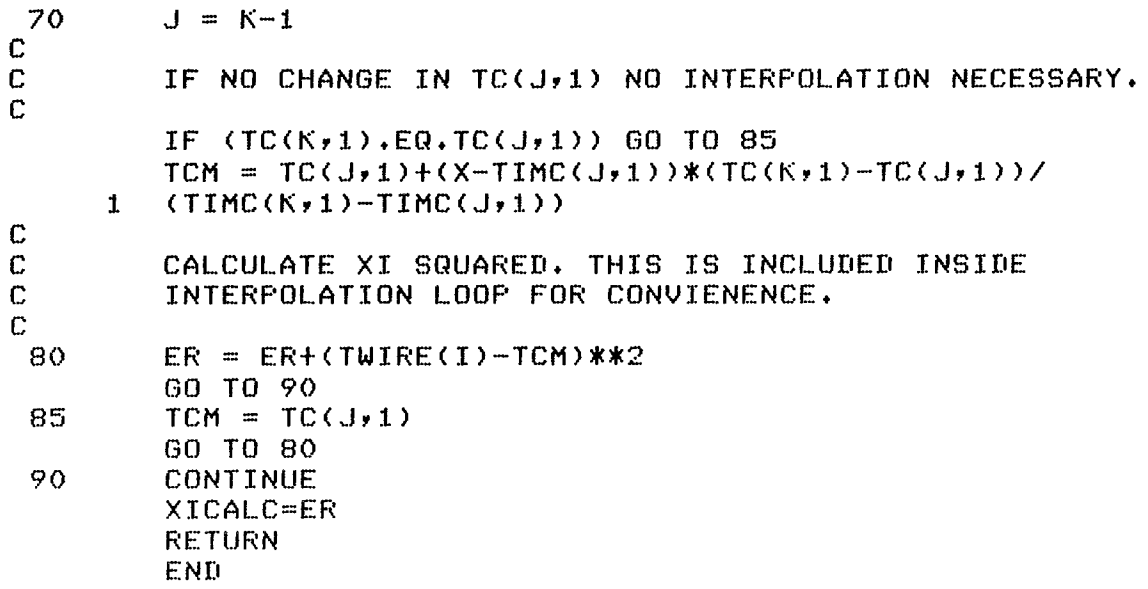

 $\frac{1}{2}$ 

J

۶

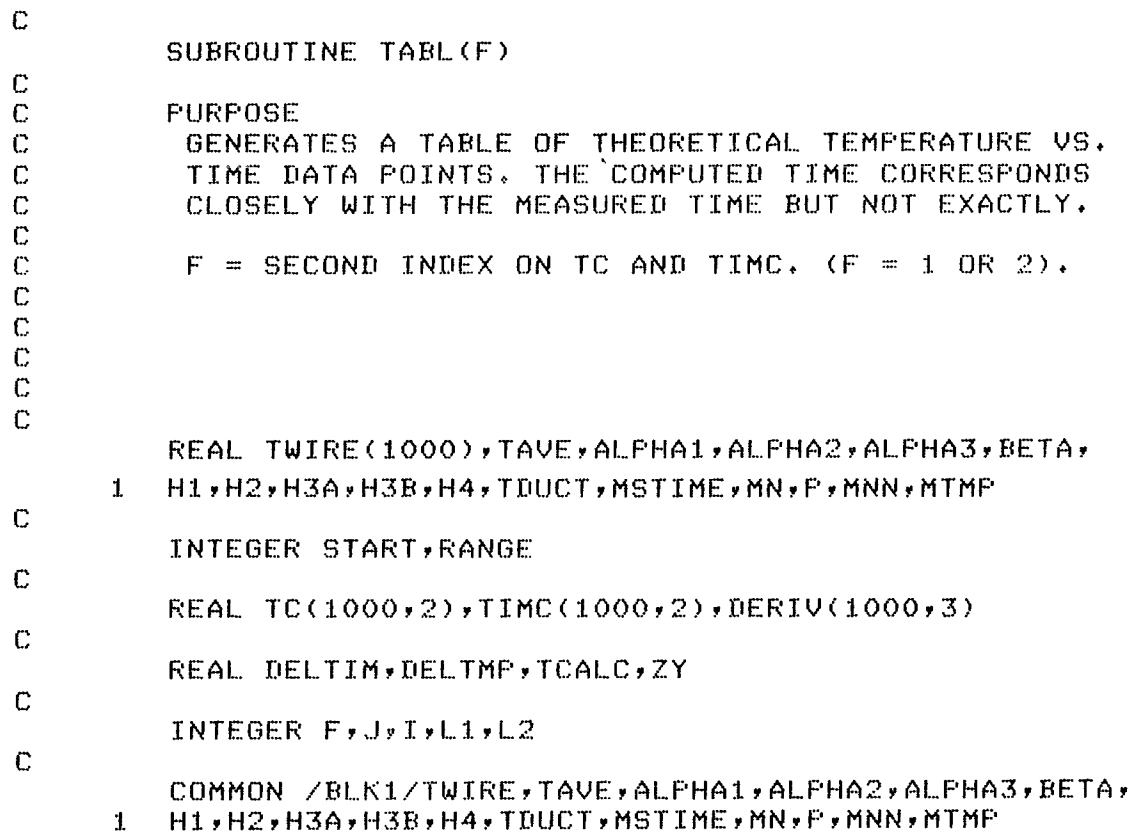

 $\overline{\mathbf{21}}$ 

 $\bar{\bar{z}}$ 

 $\mathbf C$ COMMON /BLK2/START, RANGE  $\mathbb{C}$ COMMON /BLK3/TC, TIMC, DERIV  $\mathbf C$  $\mathbb{C}$ 100  $TC(START, F) = TAVE$  $TCALC = TAVE$ C  $\mathbb{C}$ MSTIME = ACTUAL TIME BETWEEN MEASURED DATA POINTS  $\mathbb C$ OF TWIRE.  $\mathbf C$ DELTIM = MSTIME  $\mathbf C$  $\mathbf C$  $\mathbf C$ FIX FIRST POINT.  $\Gamma$  $TIME(START, F) = EVALTM(TCALC)$  $\mathbb C$  $\mathbb{C}$ INITIALIZE POINT COUNTER FOR ACTUAL MEASURED TIMES.  $\mathbb{C}$  $J = START$  $Z = ALPHA2 - 0.01$  $\mathbf C$ COMPUTE TABLE OF TEMPERATURES  $\mathbb{C}$ C  $110$  $L1 = START+1$  $L2 = RANGE + 1$  $DO 140 I = L1, L2$  $\mathbf C$  $\mathbf C$ COMPUTE TCALC AT POINT  $I = 1$ . C C IF TOALD > Z WE ARE ON TOP FLAT PORTION OF CURVE AND TEMPERATURE WILL NOT CHANGE ANY MORE.  $\mathbb{C}$  $\mathbb{C}$ IF (TCALC.GT.Z) GO TO 130 C C COMPUTE DERIVATIVE OF TIME WITH RESPECT TO  $\mathbb C$ TEMPERATURE FOR THEORETICAL CURVE.  $\mathbb{C}$  $Y = -H1/(ALFHA2-TCALO) + H2/(TCALC-ALFHA3) +$  $\mathbf{1}$  $2.0*$ (H3A\*(TCALC-ALPHA1)-H3B\*BETA)/  $\mathbf{1}$ ((TCALC-ALFHAI) \*\* 2+BETA\*\* 2)  $\mathbb{C}$  $\mathbb C$ DELTIM = CHANGE IN TIME FROM THE LAST DATA NECESSARY  $\mathbb C$ TO MAKE THE CURRENT DATA POINT FALL APPROXIMATELY ON  $\mathbb{C}$ THE ACTUAL MEASURED TIME. DELTMP = THE CORRESPONDING CHANGE IN TEMPERATURE.  $\mathbb C$  $\mathbb{C}$ NOTE THAT THE THEORETICAL FUNCTION (EVALTM) GIVES  $\mathbb C$ TIME BACK FOR AN INPUT OF TEMPERATURE. C

22

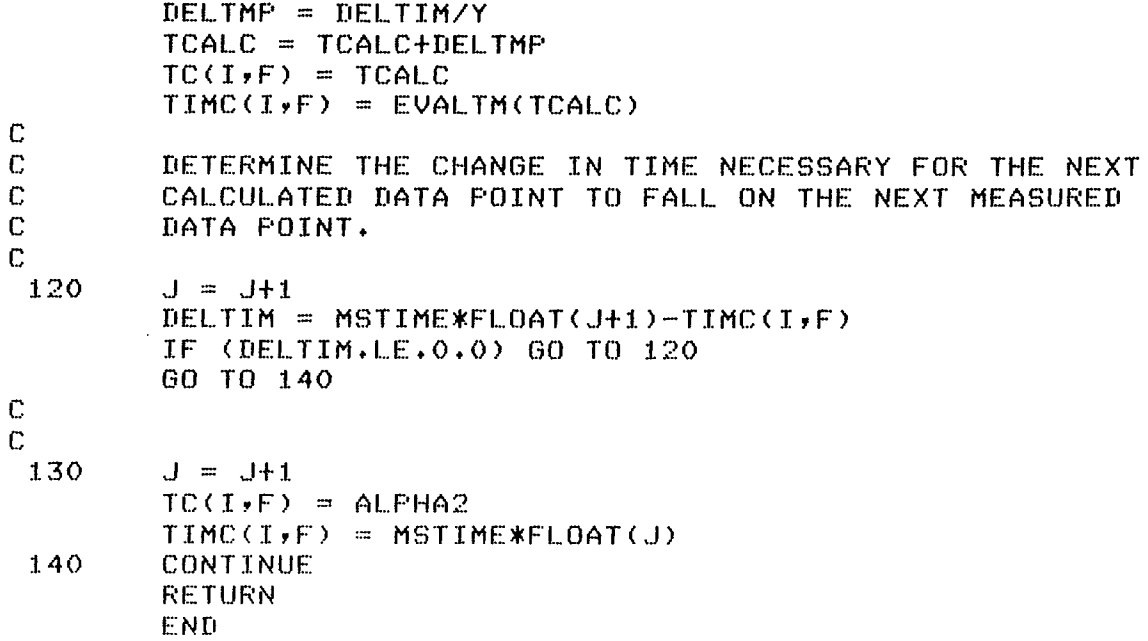

 $\mathcal{F}$ 

 $\blacktriangleleft$ 

 $\pmb{\chi}$ 

 $\sim$ 

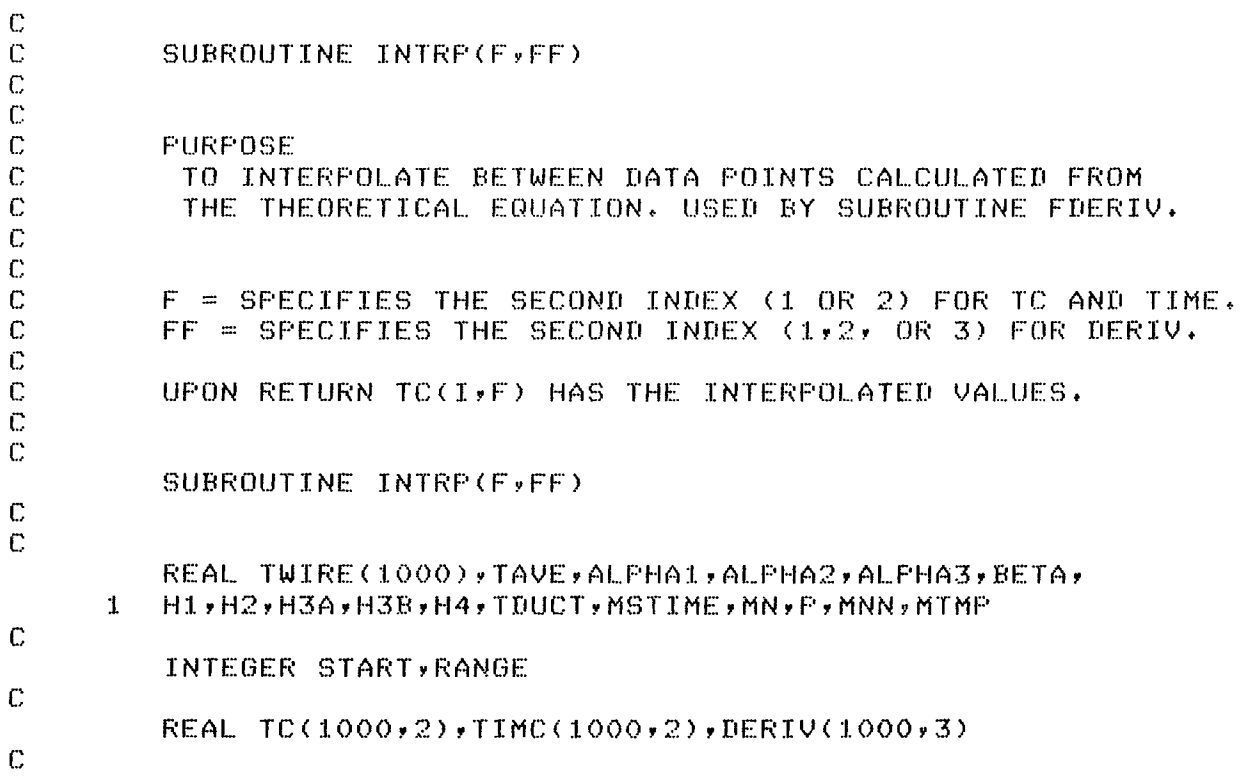

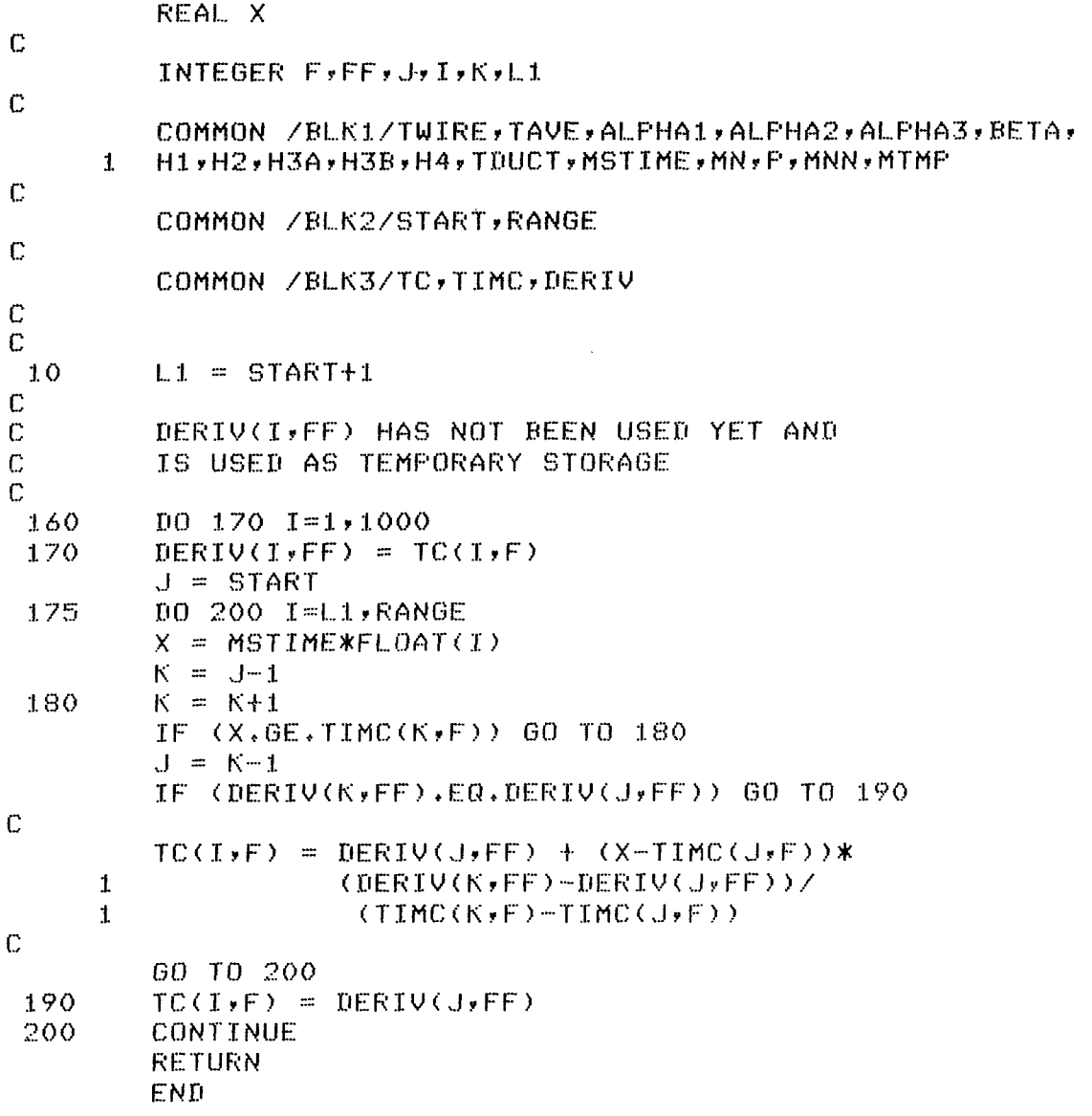

 $\begin{array}{c} \begin{array}{c} \hline \end{array} \end{array}$ 

 $\hat{\mathcal{L}}$ 

 $\zeta$ 

 $\overline{r}$ 

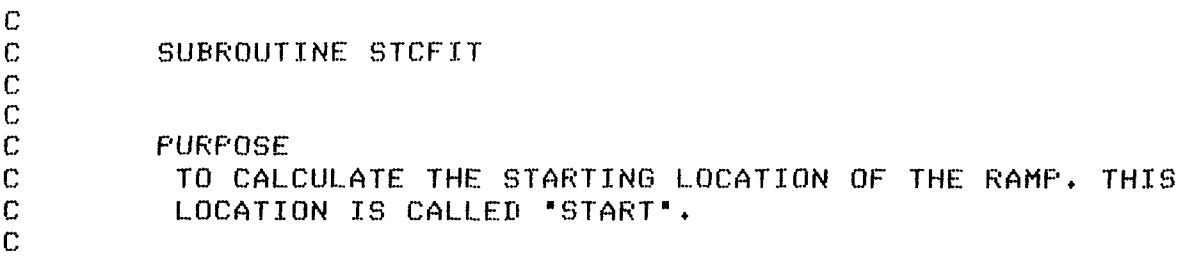

 $24$ 

 $\ddot{\phantom{a}}$ 

```
INPUT IS TEMPERATURE DATA "TWIRE". THE DATA POINTS
\mathbf{C}I=100 TO 160 WILL BE CURVE FIT TO A STRAIGHT LINE
\mathbf{C}C.
         Y = M*X + B WHERE Y = TWIRE(I) AND X = I = TIME.C
\mathbb{C}SUBROUTINE STCFIT
\mathbf CTHIS ROUTINE CALCULATES THE STARTING LOCATION
C
         OF THE RAMP.
\mathbf CC
         REAL TWIRE(1000), TAVE, ALPHA1, ALPHA2, ALPHA3, BETA,
      \mathbf{1}H1,H2,H3A,H3B,H4,TDUCT,MSTIME,MN,P,MN,MTMP
\mathbb{C}INTEGER START, RANGE
\mathbf{C}INTEGER I, J, K, IX
         REAL SUMX, SUMY, SUMXX, SUMYY, SUMXY, B, M, X
\mathbb{C}COMMON /BLK1/TWIRE,TAVE,ALPHA1,ALPHA2,ALPHA3,BETA,
      \mathbf{1}H1,H2,H3A,H3B,H4,TDUCT,MSTIME,MN,P,MNN,MTMP
\mathbb{C}COMMON /BLK2/START, RANGE
\mathbb{C}C
 10START = 100C
         USE K TO INCREMENT STARTING INDEX FOR TWIRE FROM
C
\mathbb{C}100 TO 130.
C
         DO 50 K=100,130
\mathbb C\mathbb{C}INITIALIZE VARIABLES
C
         SUMX = 0.SUMY = 0.SUMXX = 0.SUMYY = 0.SUMXY = 0.J = 0\mathbb{C}\mathbb CPERFORM STANDARD LEAST SQUARES CURVE FIT TO A
\mathbb{C}STRAIGHT LINE.
C
 20
         100301=K*160J = J+1SUMXY = GUMXY+ (FLOAT(I)) * TWIRE(I)SUMY = SUMMARY + TWIRE(I)SUMX = SUMX + FLOAT(I)30
         SUMXX = SUMMARY + (FLOAT(I)) ***
C
         CURVE FIT DATA TO Y = M*X + BC
\mathbf c
```
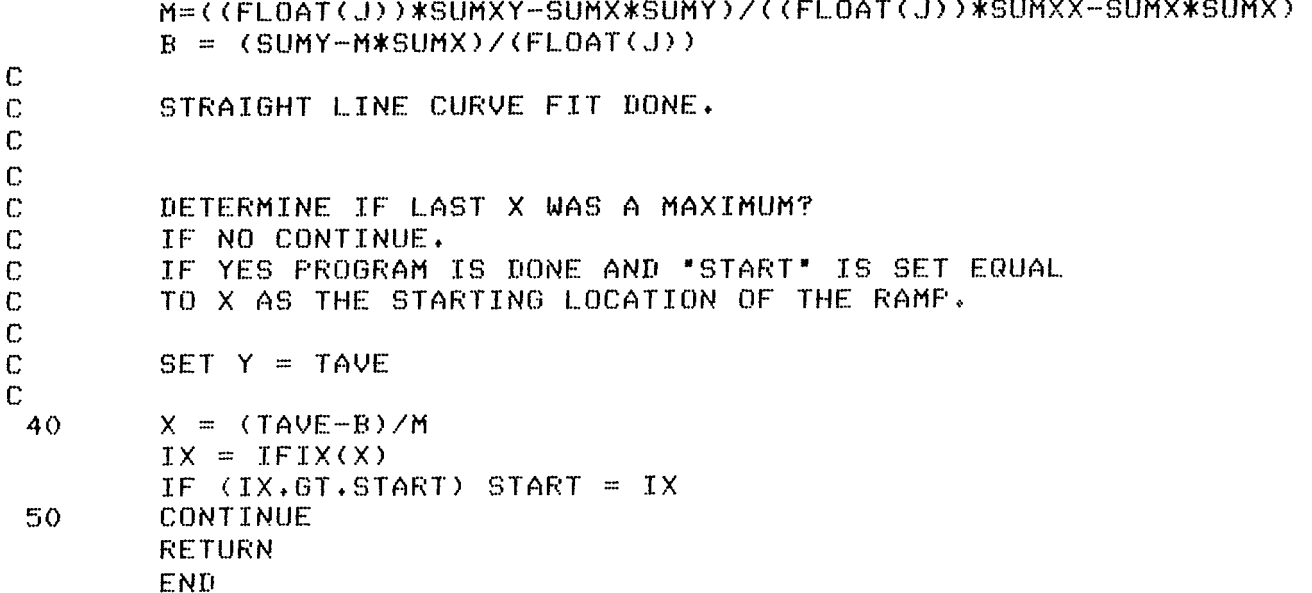

÷

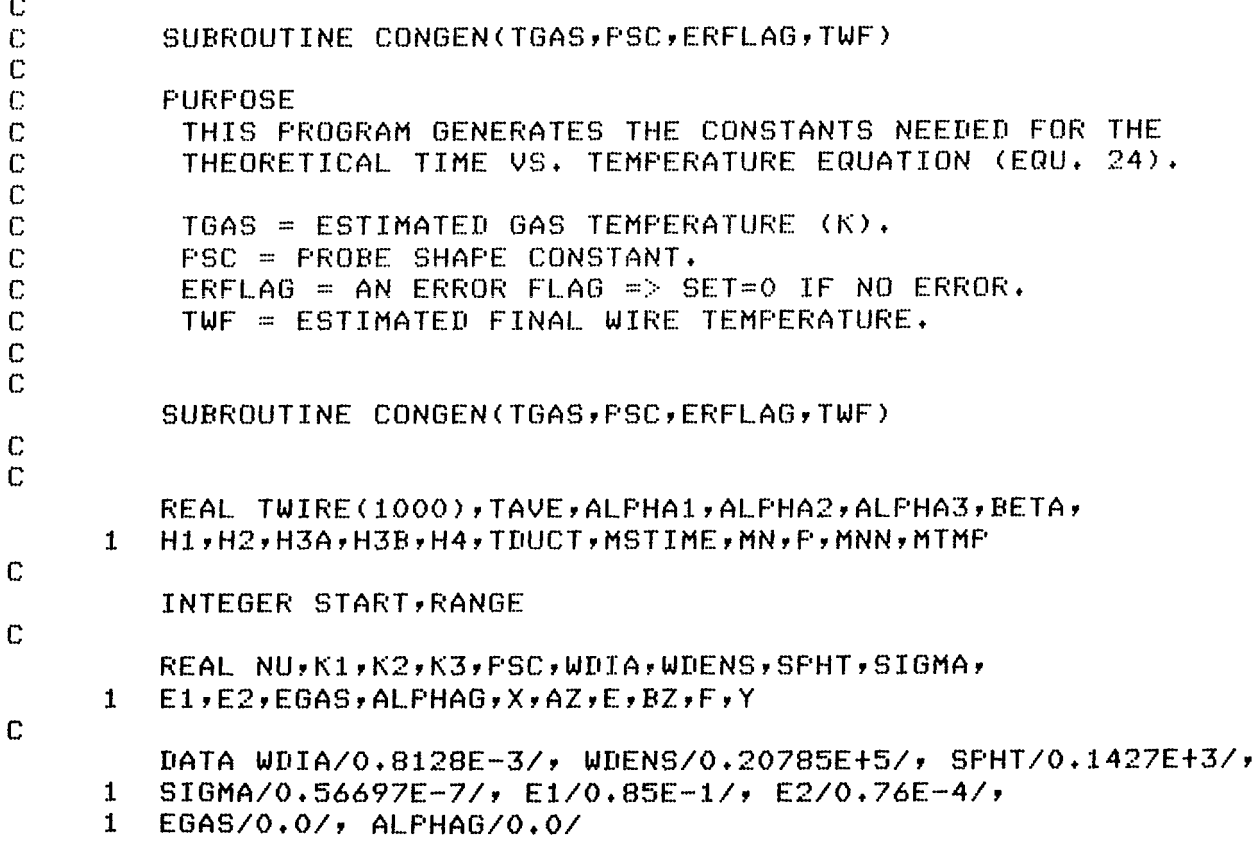

 $26$ 

```
\mathbf CTEMPERATURE = DEC. K.WIIA = WIRE DIAMETER (METERS).
C
         WDENS = WIRE DENSITY (Ksm/m**3).
C
         SPHT = WIRE SPECIFIC HEAT (J/(Ksm,K)).
C
         SIGMA = STEPHAN BOLTZMAN CONSTANT (J/(SEC.,K**4,m**2)).
Ċ
C
         EMISSIVITY OF WIRE = E1+E2*TWF, NO UNITS ON E1.
C
                                 E2 HAS UNITS OF 1/DEG. K.
\overline{C}EGAS = EMISSIVITY OF GAS.Ċ
         ALFHAG = ABSORFTIVITY OF GAS.
C
         P = PRESSURE (PASCAL).
r.
C
         INTEGER ERFLAG
Ċ
         AZ, BZ, E, F ARE TEMPORARY VARIABLES.
C
         AZ & E ARE AT THE SAME LOCATION TO SAVE SPACE.
C
\mathbb{C}EQUIVALENCE (AZ,E), (BZ,F)
C
         COMMON /BLK1/TWIRE, TAVE, ALPHA1, ALPHA2, ALPHA3, BETA,
        H1,H2,H3A,H3B,H4,TDUCT,MSTIME,MN,P,MN,MTMP
     \mathbf{1}C
         COMMON /BLK2/START, RANGE
C
C
 10ERFLAG = 0MN = MN\mathbb{C}THE FOLLOWING STATEMENT IS NEEDED ONLY
\mathbb{C}C
         FOR THE EXAMPLE IN THIS REPORT.
\mathbb CTHE MACH NUMBER WAS MEASURED DOWN STREAM OF THE PULSED
         THERMOCOUPLE SITE WHERE THE GAS WAS COOLER. THIS NEXT
\mathbf CSTATEMENT CONVERTS THE MACH NUMBER AT THE LOWER
C
         TEMPERATURE TO THAT AT THE PULSED THERMOCOUPLE SITE.
C
C
         MNN = MNKSGRT(TGAS/MTMF)\mathbb{C}\mathbb{C}COMPUTE NUSSELT NUMBER.
C
 15NU = 188,41*(SQRT(MNN*F*WDIA))/
        ((TGAS**0,6)*((1,+,2*MNN**2)**,25))
     \mathbf{1}С
         KL = WDIA*WDENS*SPHT/(4.*SIGMA*(E1+E2*TWF))
\mathbb{C}K2 = (TGAS**,78)*NU*PSC*3,007E-4/
        (WDIA*SIGMA*(E1+E2*TWF))
     1.
C
         K3 = K2*TGAS+ (1,-ALFHAG) * (TDUCT**4)+EGAS* (TGAS**4)C
C
C
         COMPUTE ALPHAI, ALPHA2, ALPHA3, BETA, H1, H2, H3A, H3B.
```
C

```
\mathbb{C}\mathbf C\mathbb{C}SCALE NUMBERS DOWN BY A FACTOR OF 10**-20 TO
\overline{C}PREVENT OVERFLOW.
\mathbf C20
         AZ = (K2**2)*(1*0E-20)*(K2**2)/4* fK3*(64.0E-20)*(K3**2)/27.0
      \mathbf{1}\mathbb{C}BZ = AZY = 1.73.AZ = (SQRT(AZ)*(1, 0E+10) + (K2**2)/2, 0**YBZ = (K2**2)/2, 0 - SQRT(BZ)*(1,0E+10)
         X = ABC(RZ)\mathbf C\mathbb{C}ERROR IF BZ IS POSITIVE
\mathbf CIF (X.FO.BZ) SIOP 2
         BZ = X**Y
\mathbb C\mathbb CEVALUATE ALPHA'S AND BETA.
\mathbb{C}Y = AZ-BZALPHAI = SQRT(Y)/2.BETA = Y+2.*K2/SQRT(Y)BETA = SQRT(BETA)/2.X = SQRT(2, *K2/SQRT(Y) - Y)ALPHA2 = -SQRT(Y)/2+X/2.ALPHA3 = -SQRT(Y)/2+-X/2.\mathbb{C}H1 = -K1 / ( (ALPHA2 - ALPHA1) ** 2+BETA** 2) *(ALPHA2-ALPHA3))
         H2 = -K1/(((ALPHA3-ALPHA1)**2+BETA**2)*(ALPHA3-ALPHA2))
         E = -2.*(BETA**2)*(2.*ALFHA1-ALFHA2-ALFHA3)
         F = 2.*(BETA*(ALPHA1-ALPHA2)*(ALPHA1-ALPHA3)-BETA**3)
         X = EXX2+FXX2HJA = -K1*E/ XH3B = K1*F/X\mathbf C\mathbb{C}TIME = H1*ALOG(ALPHA2-T) + H2*ALOG(T-ALPHA3) +
C
                 H3A*AL0G((T-ALFHA1)**2+BETA**2) +
\mathbb{C}2.0*H3B*ATAN(BETA/(T-ALFHA1)) + HA\mathbf C\mathbb CHA = CONSTANT TO BE DETERMINED.C
         TAVE = AVERAGE INITIAL WIRE TEMPERATURE.
\mathbf CMSTIME IS TIME SCALE FACTOR.
Ċ
         MSTIME*(TIME INTEGER) IS TIME SINCE START OF DATA.
C
         TIME = 0 AT DATA POINT I=0
C
         TIME = MSTIME AT DATA POINT I = 1 etc.
\mathbf CC
         SET ERROR FLAG IF ALPHA2 IS LESS THAN TAVE SINCE IT
         WOULD REQUIRE TAKING THE LOG OF A NEGATIVE NUMBER.
C
C
         IF (ALFHA2.GT.TAVE) GO TO 40
 30
```
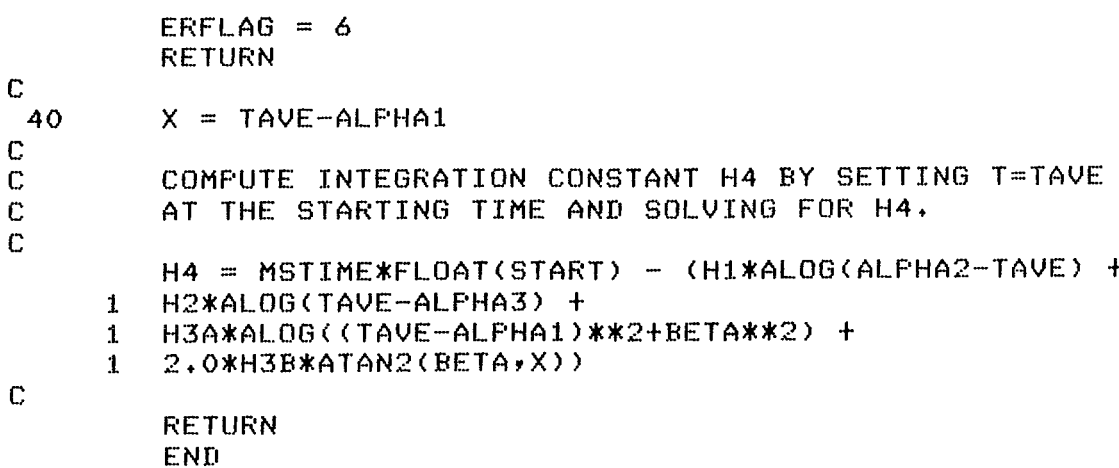

 $\mathbb{C}$ FUNCTION EVALTM(T)  $\mathbb{C}$  $\mathbb C$  $\mathbf C$  $\mathbb C$ **PURPOSE** EVALUATE THE THEORETICAL EQUATION (TEXT EQU. 24)  $\mathbf C$  $\mathbf C$ FOR TIME AS A FUNCTION OF TEMPERATURE.  $\mathbf C$  $\mathbb C$  $T = INPUT$  TEMPERATURE  $(K)$ .  $\mathbb{C}$  $\mathbb C$ FUNCTION EVALTM(T)  $\mathbb C$  $\mathbb{C}$ REAL TWIRE(1000), TAVE, ALPHA1, ALPHA2, ALPHA3, BETA, H1,H2,H3A,H3B,H4,TDUCT,MSTIME,MN,P,MNN,MTMP  $\mathbf{1}$  $\mathbf C$ REAL T.X C COMMON /BLK1/TWIRE, TAVE, ALPHA1, ALPHA2, ALPHA3, BETA, H1,H2,H3A,H3B,H4,TDUCT,MSTIME,MN,F,MNN,MTMP  $\mathbf{1}$  $\mathbb C$ Ċ  $10$  $X = T - ALFHA1$  $EVALTM = H1*ALOG(ALPHA2-T)+$ H2\*ALOG(T-ALPHA3)+  $\mathbf{1}$ H3A\*ALOG((T-ALPHA1)\*\*2+BETA\*\*2)+  $\mathbf{1}$  $2.0*H3B*ATAN2$  (BETA, X)+H4  $\mathbf{1}$ **RETURN** END

```
\mathbb{C}\mathbf CSUBROUTINE MATINU
\Gamma\mathbf CPURPOSE:
C
                    INVERT A 1 OR 2 DEGREE MATRIX.
\mathbf CSUBROUTINE MATINY (ARRAY, NORDER)
\mathbf C\GammaARRAY = INPUT MATRIX WHICH IS REPLACED BY ITS INVERSE.
          NORDER= DEGREE OF MATRIX.
\mathbf C\mathbb{C}REAL ARRAY(2,2), DET, X
          INTEGER NORDER, I, J
\mathbb{C}10IF (NORDER.EQ.1) GO TO 20
          IF (NORDER.EQ.2) GO TO 30
          STOP 800
\mathbf C\mathbb{C}CALCULATE INVERSE OF ONE DEGREE MATRIX.
\mathbf C20
          ARRAY(1,1) = 1./ARRAY(1,1)RETURN
\mathbb{C}\mathbb{C}CALCULATE DETERMINANT FOR SECOND DEGREE MATRIX,
\mathbf C30
          DET = ARRAY(1,1) * ARRAY(2,2) - ARRAY(1,2) * ARRAY(2,1)IF (DET.EQ.O) STOP 801
\mathbb C\mathbb{C}CALCULATE ADJOINT MATRIX
\mathbb{C}X = ARRAY(1,1)ARRAY(1,1) = ARRAY(2,2)ARRAY(2,2) = XARRAY(1,2) = -ARRAY(1,2)ARRAY(2,1) = -ARRAY(2,1)\mathbb C\mathbb CCALCULATE THE INVERSE OF SECOND DEGREE MATRIX.
\mathbb{C}D0 50 I=1,2\mathbf{r}100 40 J=1*2ARRAY(I, J) = ARRAY(I, J)/DET40
          CONTINUE
 50
          CONTINUE
\mathbb{C}\mathbf CRETURN
          END
```
#### **Appendix C Gradient-Expansion** Method

This appendix describes the least-squares fit to a nonlinear function that uses the gradient-expansion algorithm taken from Bevington (ref. **2).** The objective of the process is to search for the values of parameters in the theoretical equation that will minimize the sum of the squares of the difference between the data points and the theoretical nonlinear function. This sum to be minimized is defined as

I

**i** 

$$
\chi^{2} = \sum_{i=1}^{m} \left[ Y_{i} - Y(X_{i}) \right]^{2}
$$
 (C1)

where *m* is the number of data points,  $Y_i$  is the dependent variable,  $X_i$  is the independent variable, and  $Y(X)$  is the theoretical function with unknown  $\frac{1}{2}$  parameters  $a_j$ .<br>The quantity

The quantity  $\chi^2$  is regarded as a function of the parameters  $a_i$  of the fitting function  $Y(X)$ . There are *m* data points  $(X_i, Y_i)$ . The idea is to choose the values of the *n* parameters  $a_i$  so that  $x^2$  is a minimum.

The first approach is to take the gradient of  $\chi^2$ 

$$
\nabla \chi^2 = \sum_{j=1}^n \frac{\partial \chi^2}{\partial a_j} \hat{a}_j \tag{C2}
$$

where the  $\hat{a}_i$  are unit vectors. The gradient of  $\chi^2$ gives the direction of the maximum rate of increase of  $\chi^2$ . We want to increment the parameters from some starting value  $\chi_0^2$  so that  $\chi^2$  decreases. Hence we write

$$
\delta a_j = -(\nabla \chi_0^2)_j \Delta a_j
$$
  
= 
$$
- \left( \frac{\partial \chi_0^2}{\partial a_j} \right) \Delta a_j
$$
 (C3)

The  $\Delta a_i$  are size constants that must be supplied. The parameters  $a_j$  are incremented by  $\delta a_j$  and the process repeated. The minus sign insures that the increments are in **a** direction opposite to the gradient so that they are in the direction of most rapid decrease of  $\chi^2$ . However, the method tends not to work well near the actual minimum-it is better further away.

Another approach is to expand the fitting function *Y(x) as* a first-order Taylor series in the parameters

$$
Y(X) = Y_0(X) + \sum_{j=1}^{n} \frac{\partial Y_0(X)}{\partial a_j} \delta a_j
$$
 (C4)

where  $Y_0(X)$  is the value of  $Y(X)$  at the starting point for the expansion. Then

$$
\chi^2 = \sum_{i=1}^m \left[ Y_i - Y_0(X_i) - \sum_{j=1}^n \frac{\partial Y_0(X_i)}{\partial a_j} \delta a_j \right]^2
$$
 (C5)

We now want to minimize  $\chi^2$  as a function of the increments  $\delta a_i$ ; so we take  $\partial \chi^2 / \partial \delta a_k$  and set it equal to zero

$$
\sum_{i=1}^{m} 2\left[Y_i - Y_0(X_i)\right] \frac{\partial Y_0(X_i)}{\partial a_k}
$$

$$
= \sum_{j=1}^{n} \delta a_j \sum_{i=1}^{m} 2 \frac{\partial Y_0(X_i)}{\partial a_j} \frac{\partial Y_0(X_i)}{\partial a_k} \text{ (C6)}
$$

This gives a set of *n* linear equations for the *n*  quantities *Saj.* Define

$$
\beta_k = -\frac{1}{2} \frac{\partial \chi_0^2}{\partial a_k} = \sum_{i=1}^m |Y_i - Y(X_i)| \frac{\partial Y_0(X_i)}{\partial a_k}
$$
 (C7)

$$
\alpha_{jk} = \sum_{i=1}^{m} \frac{\partial Y_0(Y_i)}{\partial a_j} \frac{\partial Y_0(X_i)}{\partial a_k}
$$
 (C8)

and

$$
\chi_0^2 = \sum_{i=1}^m |Y_i - Y_0(X_i)|^2
$$
 (C9)

thus

$$
\beta_k = \sum_{j=1}^n \delta a_j \alpha_{jk} \qquad k = 1, 2, ..., n \qquad (C10)
$$

31

$$
\beta = \delta \mathbf{a} \cdot \alpha
$$

or

 $\beta \cdot \alpha^{-1} = \delta a$ 

where  $\beta$  and  $\delta$ **a** are column matrices with *n* elements and  $\alpha$  is an *n*-by-*n* symmetric square matrix. This method tends to work well near the actual minimum but poorly far from the minimum.

By combining the two methods it is possible to obtain an algorithm that works well far from the minimum and also close to it. To combine the two methods, one writes (ref. **7)** 

$$
\beta = \alpha' \cdot \delta \mathbf{a} \tag{C12}
$$

where

$$
\alpha'_{ik} = \alpha_{ik} \qquad \text{for} \qquad j \neq k \tag{C13}
$$

and

$$
\alpha'_{ii} = \alpha_{ii}(1 + \lambda) \qquad \text{for } \lambda \ge 0 \tag{C14}
$$

This can be put into the form of a matrix equation where  $\lambda$  is an arbitrary parameter that changes the method from the Taylor series to the gradient method. If  $\lambda$  is near zero, the method is the same as the Taylor series approach. If  $\lambda$  is large, the diagonal terms dominate and the equations are essentially

$$
\beta_j = \lambda \delta a_j \alpha_{jj}
$$

or

 $(C11)$ 

$$
\delta a_j = \frac{1}{\lambda \alpha_{jj}} \beta_j = -\frac{1}{2\lambda \alpha_{jj}} \frac{\partial \chi_0^2}{\partial a_j}
$$
 (C15)

$$
=\frac{-1}{2\lambda\alpha_{jj}}(\nabla\chi_0^2)_j
$$

which result in the gradient method.

This technique can be used by starting with an arbitrary small value of A, such as *0.001.* If the computed  $\delta a_j$  causes  $\chi^2$  to increase instead of decrease, the initial guess at the  $a_j$  is not good enough, and  $\chi^2$  is too far from the minimum for the second method to work. Then  $\lambda$  is increased by a factor of 10 and a new set of  $\delta a_i$  is found. Each time  $\lambda$  is increased the algorithm is more like just taking the gradient, which works well for  $a_j$  far from  $(a_j)_{\text{min}}$ . This continues until  $\chi^2$  starts to decrease, at which time  $\lambda$  is divided by 10 at each iteration. By this time the minimum will have been found.

### **Appendix** D **Typical Program Input and Results**

This appendix provides an example of data used by the computer program. The following data were put into the computer program:

INPUT MACH NUMBER 0.0286 INPUT PRESSURE IN Pa. 99805. INPUT DUCT TEMPERATURE IN DEG. K. 396.0 INPUT PROBE SHAPE CONSTANT 0.0 MACH NUMBER TEMPERATURE DEG. K. 415.8

The following data were put out by the computer program:

GAS TEMPERATURE = 1707.00 K FINAL WIRE TEMPERATURE = 1565.79 K PROBE SHAPE CONSTANT = 0.850

.

 $\Delta$ 

I

The following data were not put out by the computer program but may be useful:

CHISQR = 0.267E **+05**   $TAVE = 677.0$  $ALPHA1 = 1183.2$  $ALPHA2 = 1565.8$  $BETA = 3218.3$  $H2 = 0.259$  $H3A = 0.321$  $H3B = -0.260$  $H4 = 0.072$  $ALPHA3 = -3932.2$  $H1 = -0.902$ 

The 1000 data points of thermocouple wire temperature are shown in the following listing:

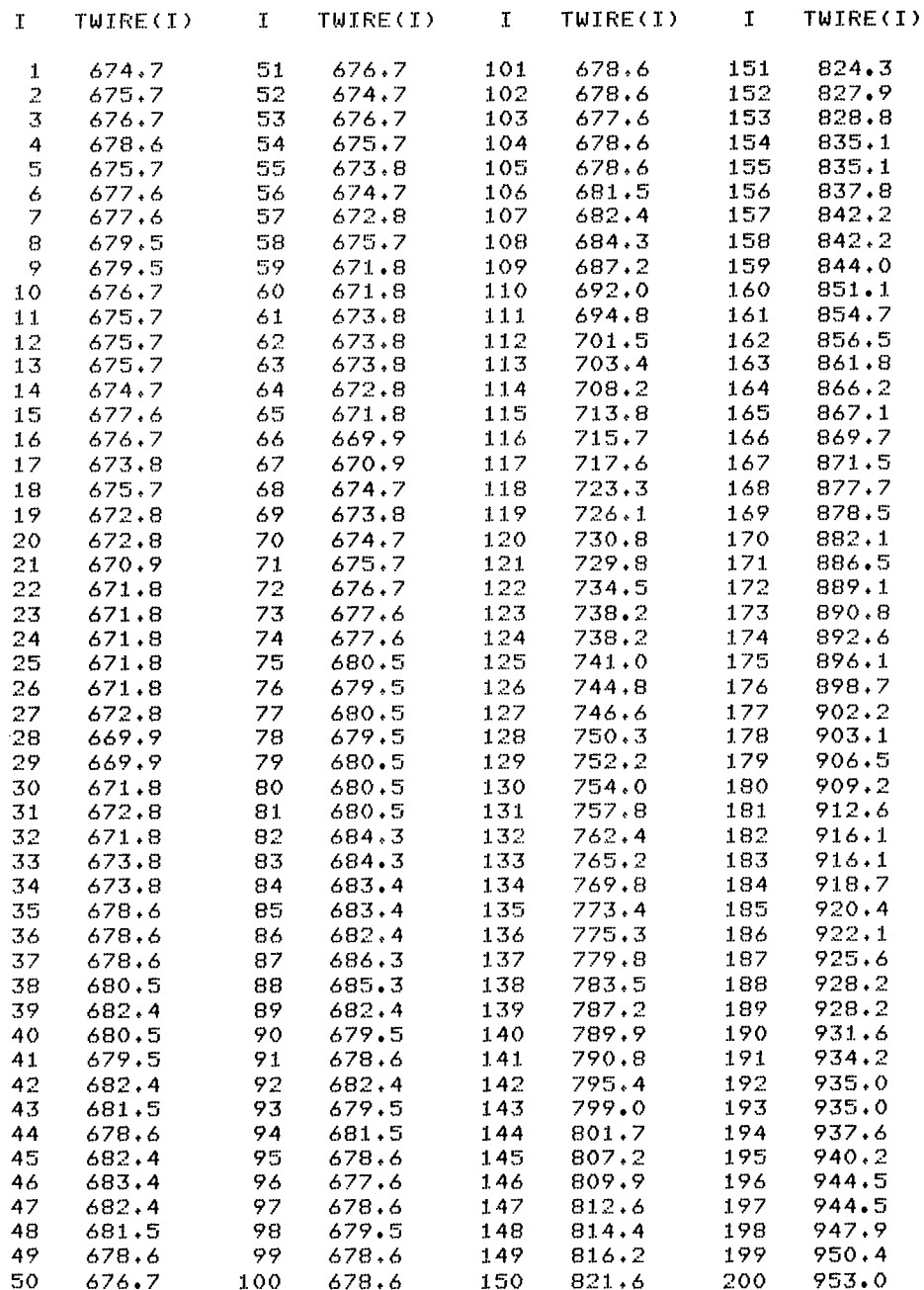

 $\sim$ 

 $\mathbb{L}^{\pm}$ 

Ċ,

 $\bar{\mathbf{v}}$ 

 $\hat{\mathbf{I}}$  .

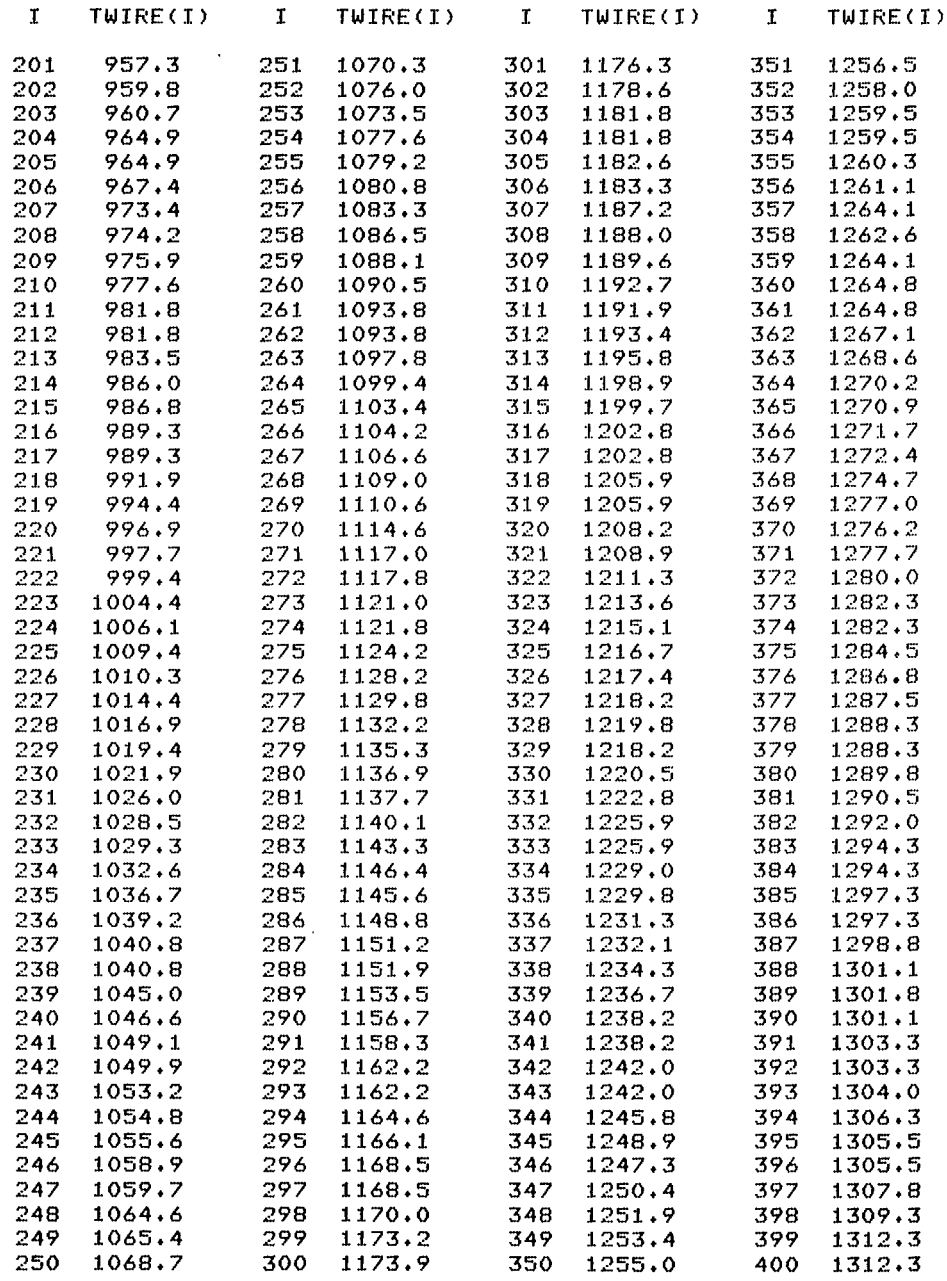

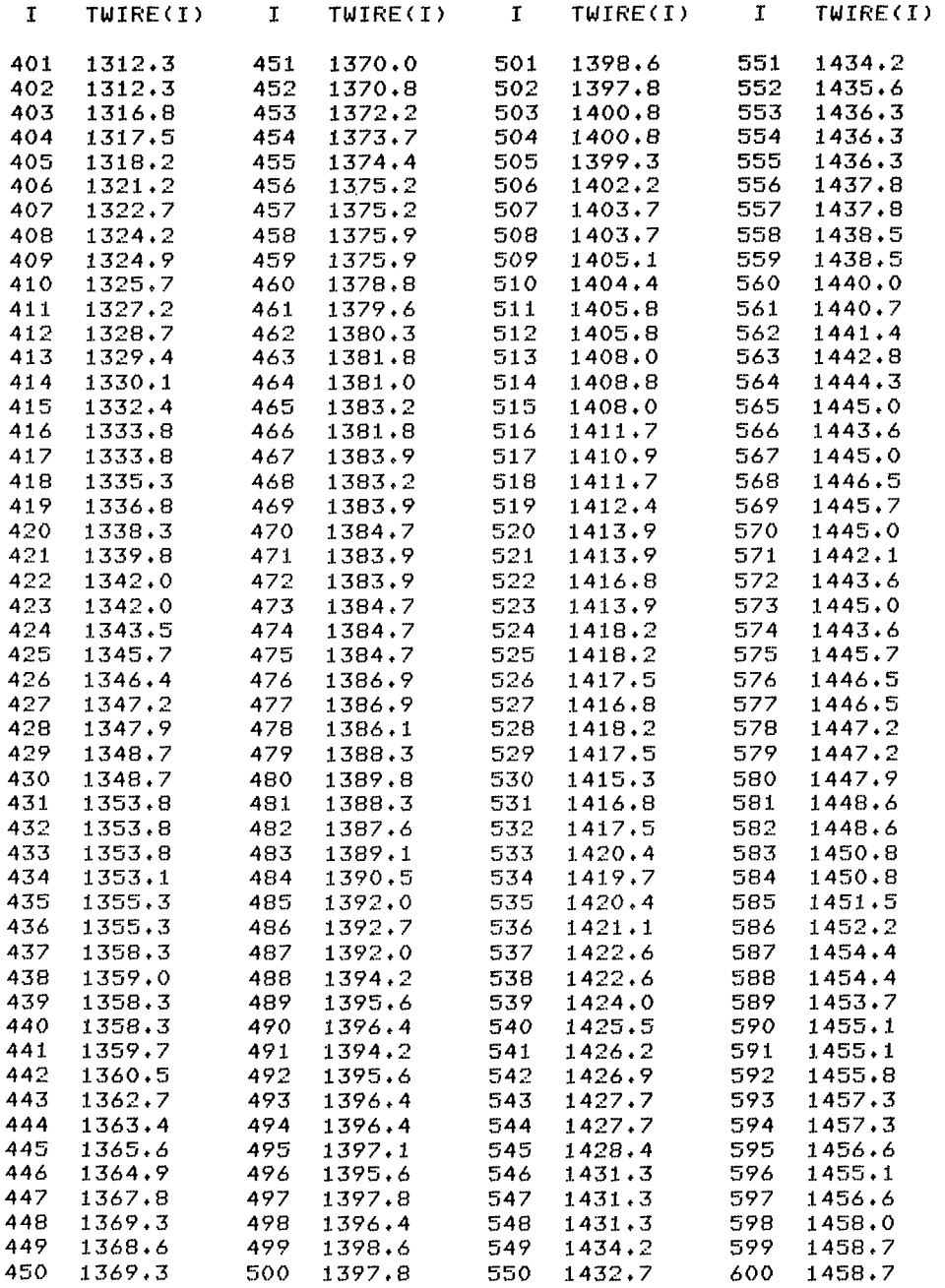

 $\overline{\phantom{a}}$ 

 $\bullet$ 

 $\mathcal{L}_{\mathcal{A}}$ 

-

 $\bar{\mathcal{A}}$ 

 $\begin{array}{c} \rule{0pt}{2ex} \rule{0pt}{2ex} \rule{0pt}{$ 

 $\overline{\phantom{a}}$ 

 $\bar{\chi}$ 

 $\bigcup_{\alpha\in\mathbb{Z}}$ 

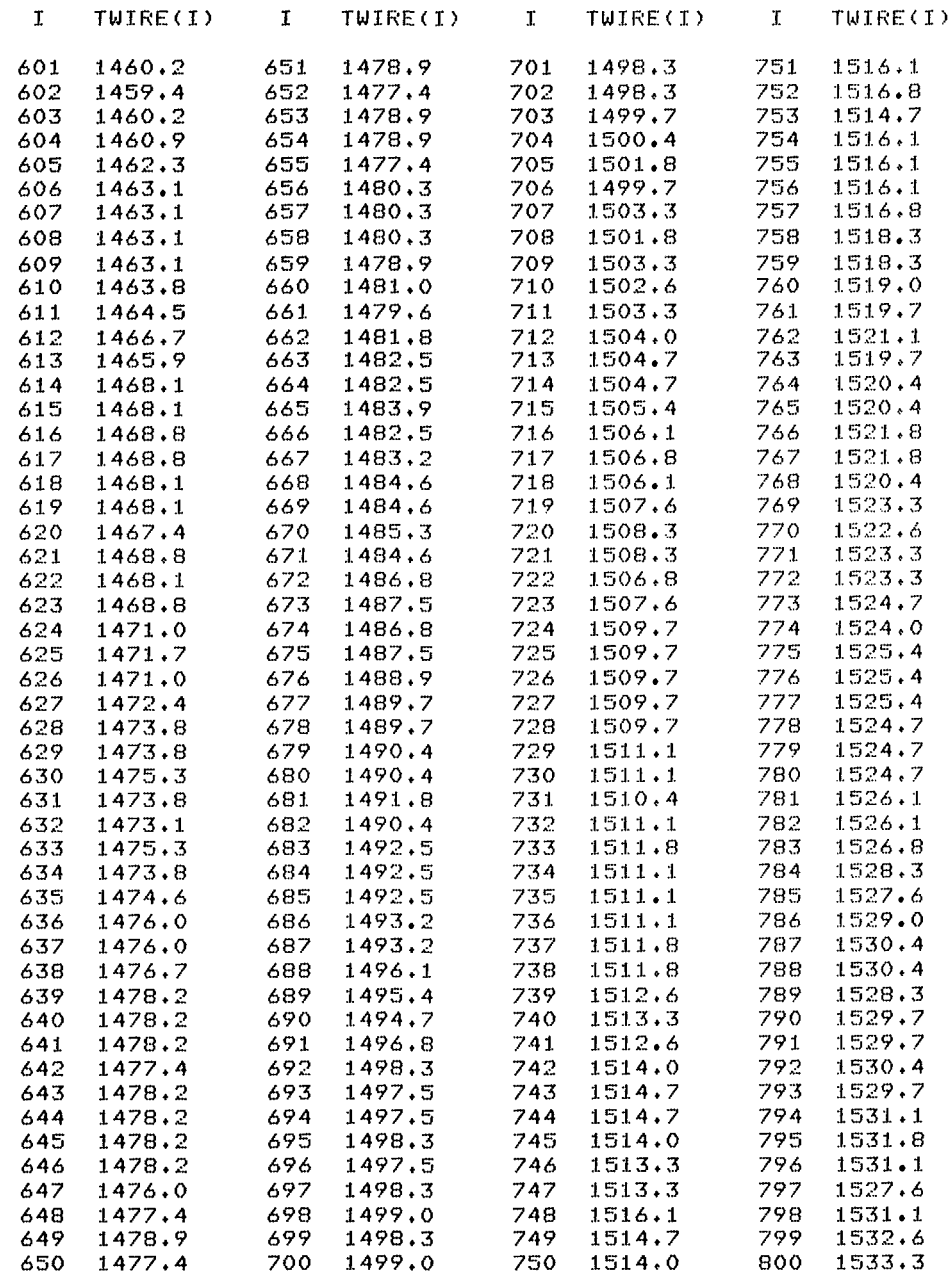

 $\mathcal{L}$ 

 $\sim 10^{-11}$ 

 $\sim 10^7$ 

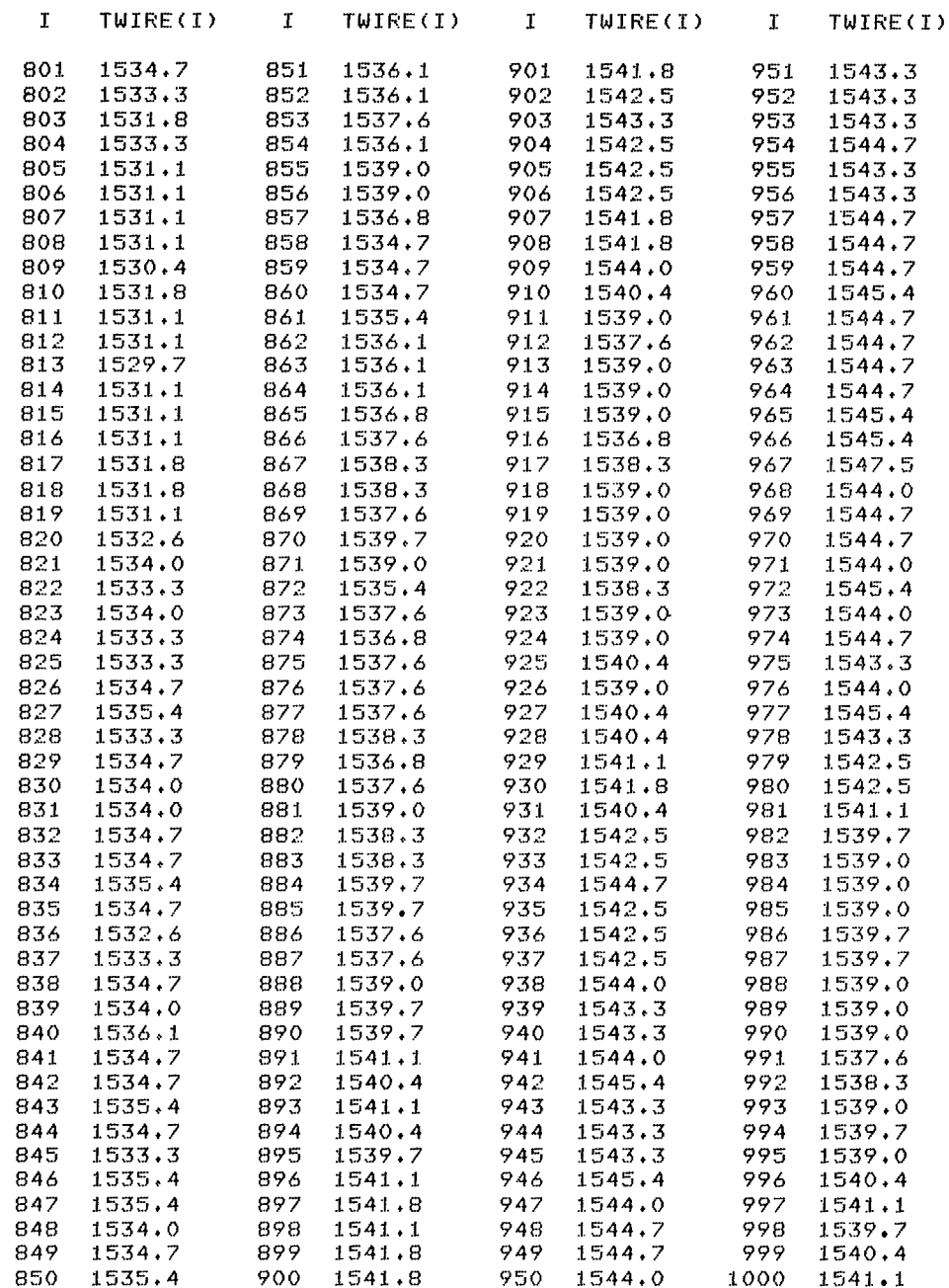

 $\sim$ 

 $\frac{1}{2}$  ,  $\frac{1}{2}$ 

 $\ddot{\phantom{a}}$ 

#### **References**

**1.** Glawe, George, **E.;** Will, Herbert A.; and Krause, Lloyd N.: A New Approach to the Pulsed Thermocouple for High Gas Temperature Measurements. NASA TM X-71883, 1976.

 $\overline{1}$ 

- 2. Bevington, Philip R.: Data Reduction and Error Analysis for the Physical Sciences. McGraw-Hill Book Co., Inc., 1969, p. 235.
- 3. Scadron, Marvin D.; and Warshawsky, Isidore: Experimental Determination of Time Constants and Nusselt Numbers for Bare-Wire Thermocouples in High-Velocity Air Streams and Analytic Approximation of Conduction and Radiation Errors. NACA TN-2599, 1952, p. 7.
- 4. Davis, H. T.: College Algebra. Prentice-Hall, Inc., 1942, pp. 281-282.
- 5. Bevington, Philip R.: Data Reduction and Error Analysis for

the Physical Sciences. McGraw-Hill Book Co., Inc., 1969, p. 241.

- 6. Glawe, George E.; and Shepard, Charles E.: Some Effects of Exposure to Exhaust-Gas Streams on Emittance and Thermoelectric Power of Bare-Wire Platinum Rhodium-Platinum Thermocouples. NACA TN-3253, 1954, p. 29.
- 7. Scadron, Marvin D.; and Warshawsky, Isidore: Experimental Determination of Time Constants and Nusselt Numbers for Bare-Wire Thermocouples in High-Velocity Air Streams and Analytic Approximation of Conduction and Radiation **Errors.** NACA TN-2599, 1952, pp. 48 and 54.
- 8. Marquadt, D. W.: An Algorithm for Least-Squares Estimation of Nonlinear Parameters. J. SOC. Indust. Appl. Math., vol. **11,** no. 2, June 1963, pp. 431-441.

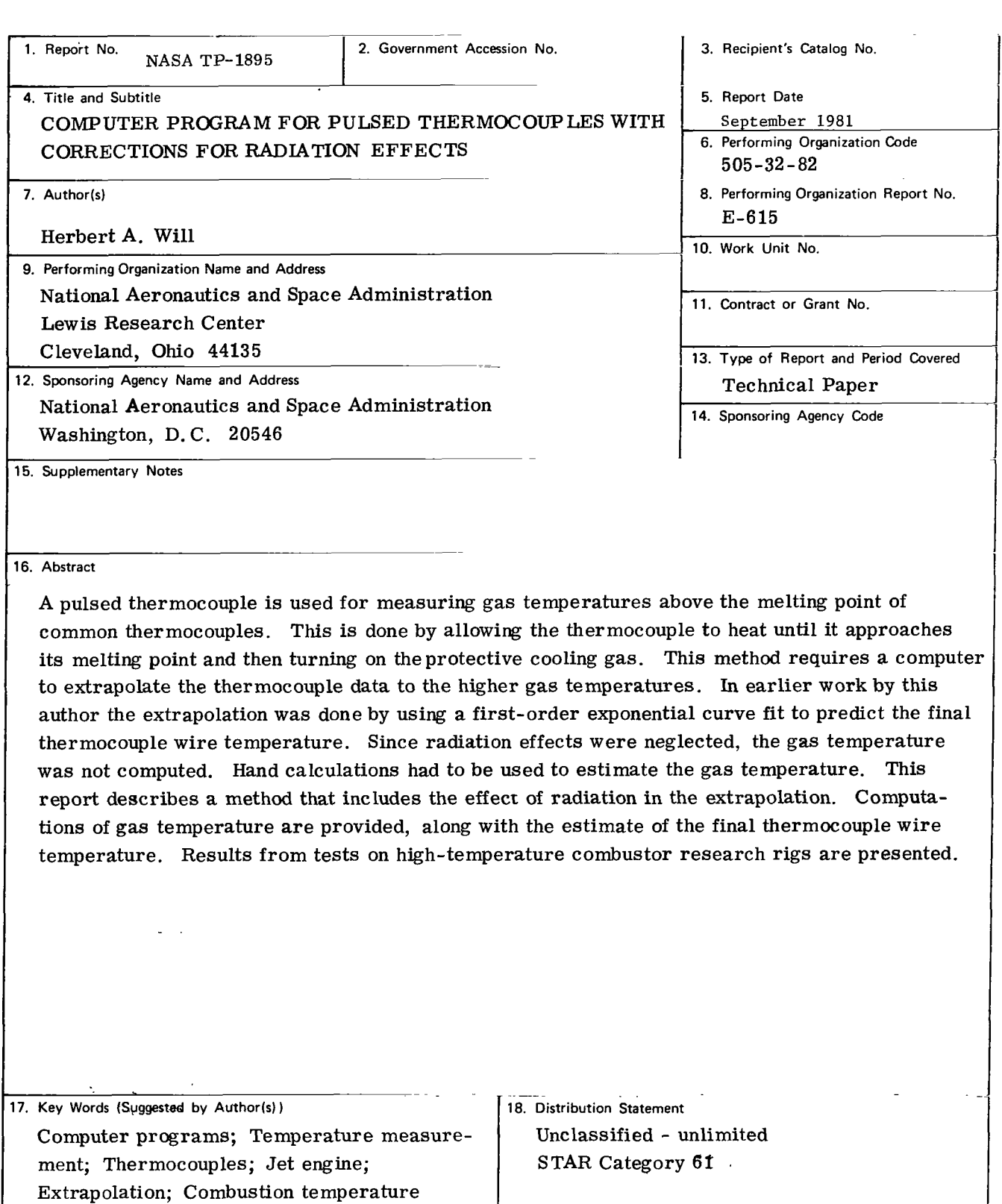

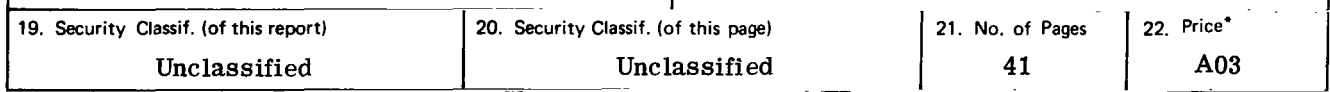

ł

\* For sale **by** the National Technical Information Service, Springfield, Virginia 22161

**NASA-Langley,** 1981

,

 $\frac{1}{2}$ 

 $\frac{1}{2}$ 

**National Aeronautics and Space Administration** 

**THIRD-CLASS BULK RATE Postage and Fees Paid** 

**National Aeronautics and Space Administration NASA451** 

> j, - I

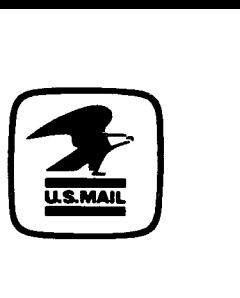

**Washington, D.C. 20546** 

**Official Business Penalty for Private Use, \$300** 

> 3 1 10,6, 092481 SOO9<br>DEPT OF THE AIR FORCE<br>AF WEAPONS LABORATORY<br>ATIN: FECHNICAL LIBRARY (SUL)<br>KIRTLAND AFB NA 87117 092481 S00903DS KIRTLAND AFB NA 87117

**NAS** 

**pOsTMASTER: If Undeliverable (Section 158 Postal Manual) Do Not Return**